# **CENTRO ESTADUAL DE EDUCAÇÃO TECNOLÓGICA "PAULA SOUZA" – CEETEPS**

**ESCOLA TÉCNICA ESTADUAL "DR. ADAIL NUNES DA SILVA"**

**Técnico em Administração**

**AMANDA DE SOUZA RIBAS JÚLIA EDUARDA BARBOSA LÍVIA DO SIM ROCHA PAULUCCI NAMÍBIA DO AMARAL MACHADO YASMIN ALVES DORNELLAS**

**INOVE SERVIÇOS: Aplicativo**

**Taquaritinga – SP 2021**

# **AMANDA DE SOUZA RIBAS JÚLIA EDUARDA BARBOSA LÍVIA DO SIM ROCHA PAULUCCI NAMÍBIA DO AMARAL MACHADO YASMIN ALVES DORNELLAS**

## **INOVE SERVIÇOS: Aplicativo**

Trabalho de Conclusão de Curso apresentado ao Curso Técnico em Administração, da Etec "Dr. Adail Nunes da Silva", orientado pelo Prof° Ricardo José Sartori, como requisito parcial para obtenção do título de Técnico em Administração.

**Taquaritinga – SP 2021**

Dedicamos a Deus, aos nossos familiares e aos professores envolvidos em Administração.

## **AGRADECIMENTOS**

A Deus, por estar presente em todos os lugares em todos os momentos.

Aos nossos pais, pela educação, amor, oportunidade e exemplo de vida e caráter.

Aos nossos irmãos e a todos aos nossos familiares pelas alegrias compartilhadas e pelo apoio dispensado a nós.

Aos nossos orientadores, Prof.ª Marcia Estrella Pagliuso e Prof° Ricardo José Sartori pelas valiosas sugestões, por todas as oportunidades proporcionais e exemplo de profissionalismo.

A todos aqueles que estiveram presentes nesta inesquecível fase de nossas vidas, compartilhando todos os momentos, bons ou ruins, mas que foram essenciais para nossa formação acadêmica e pessoal.

"Reclamar não é uma estratégia. É necessário lidarmos com o mundo como ele é, e não como gostaríamos que ele fosse. "

JEFF BEZOS.

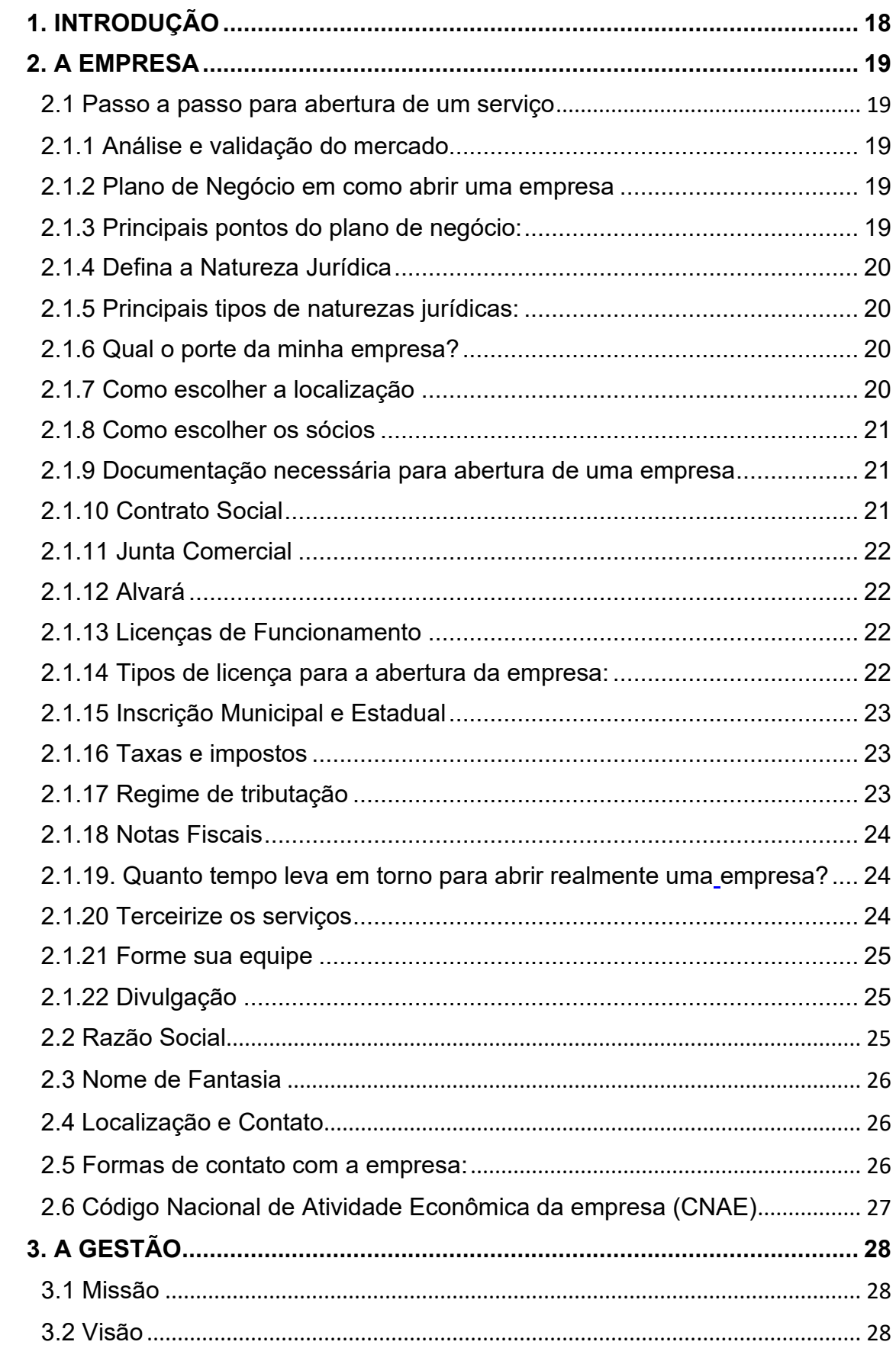

# **SUMÁRIO**

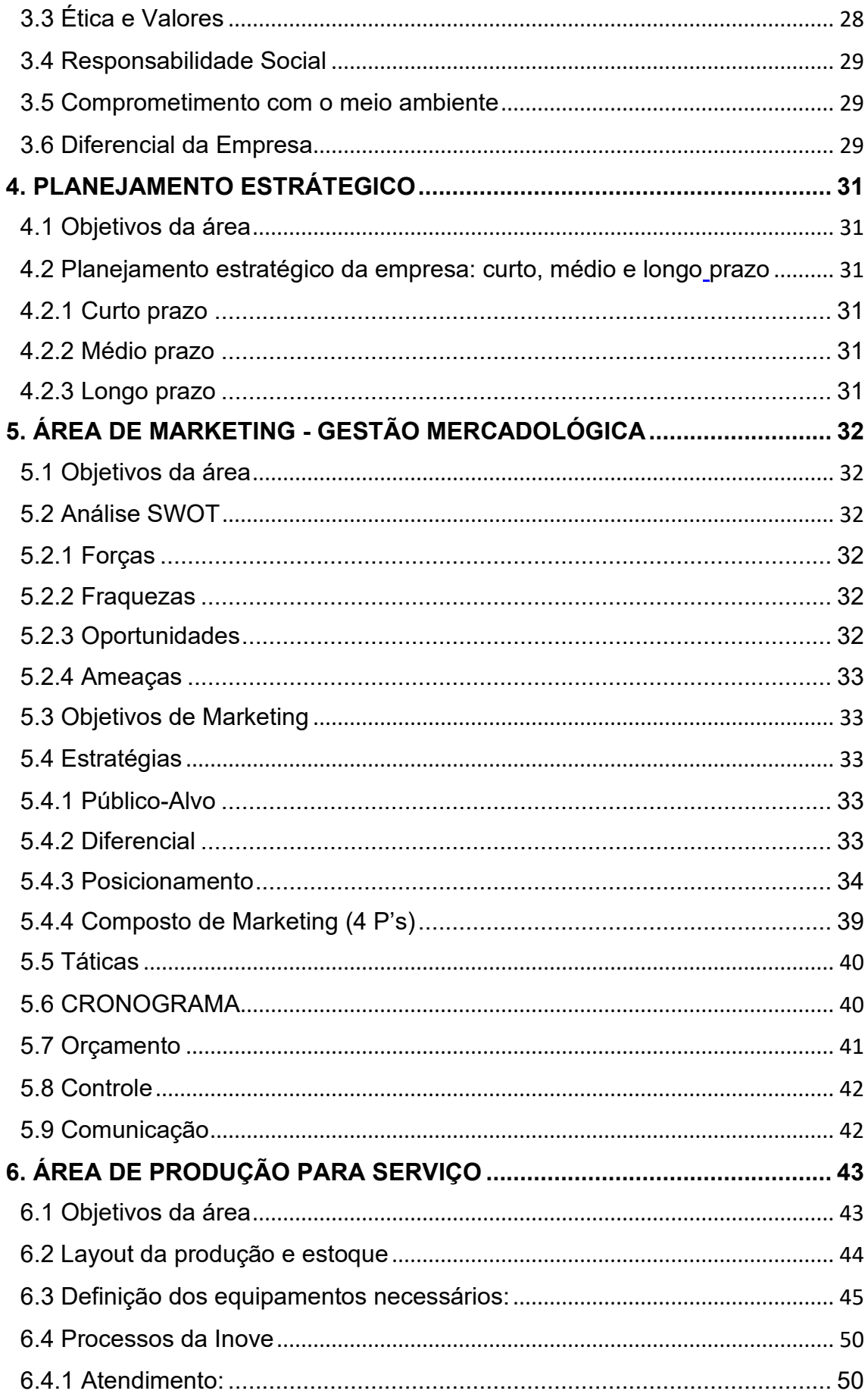

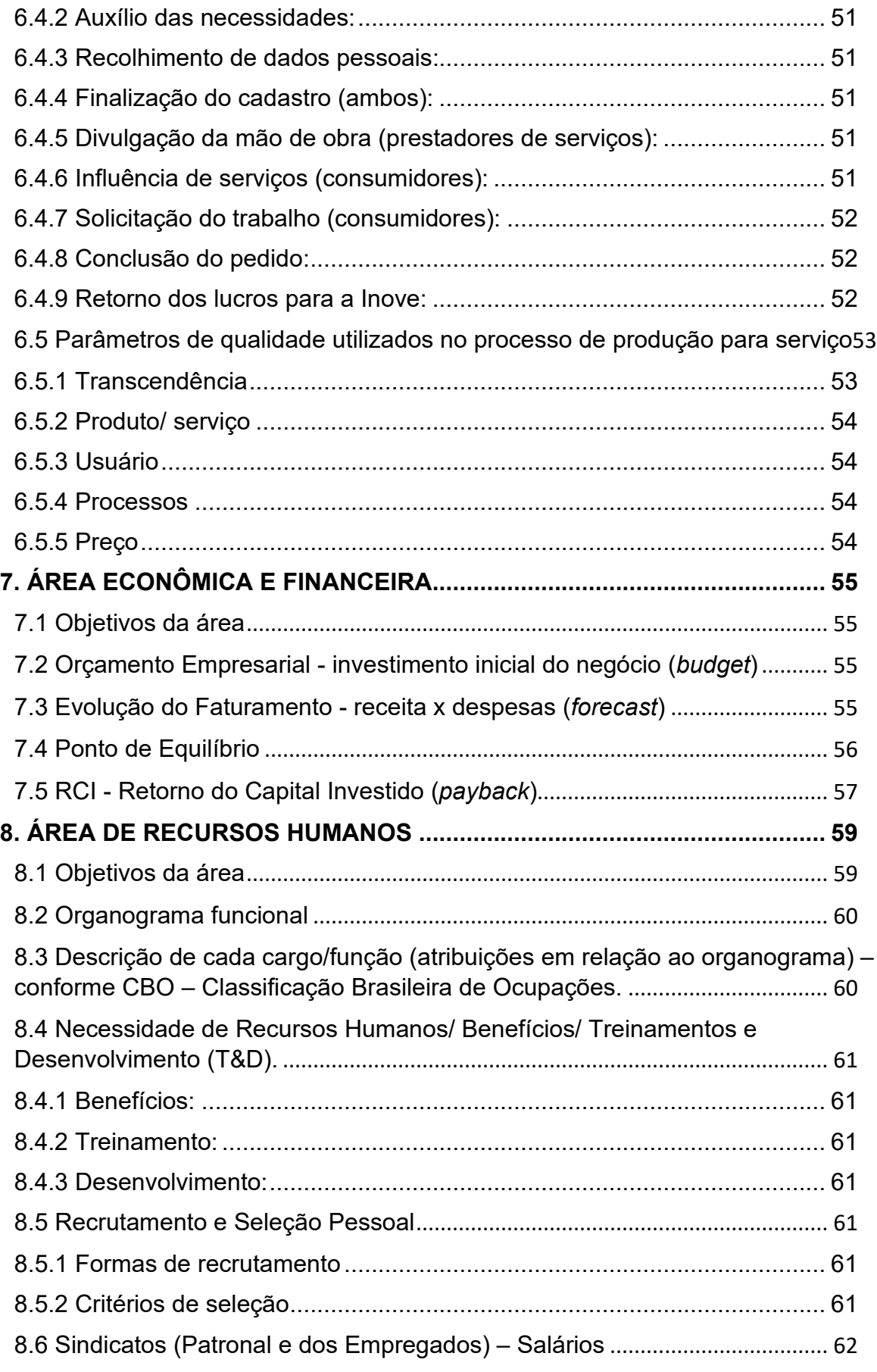

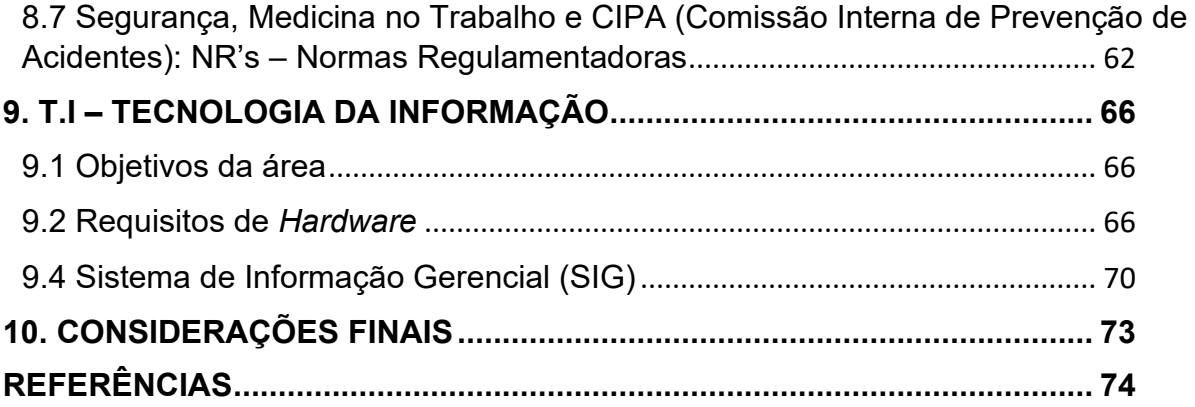

# **LISTA DE FIGURAS**

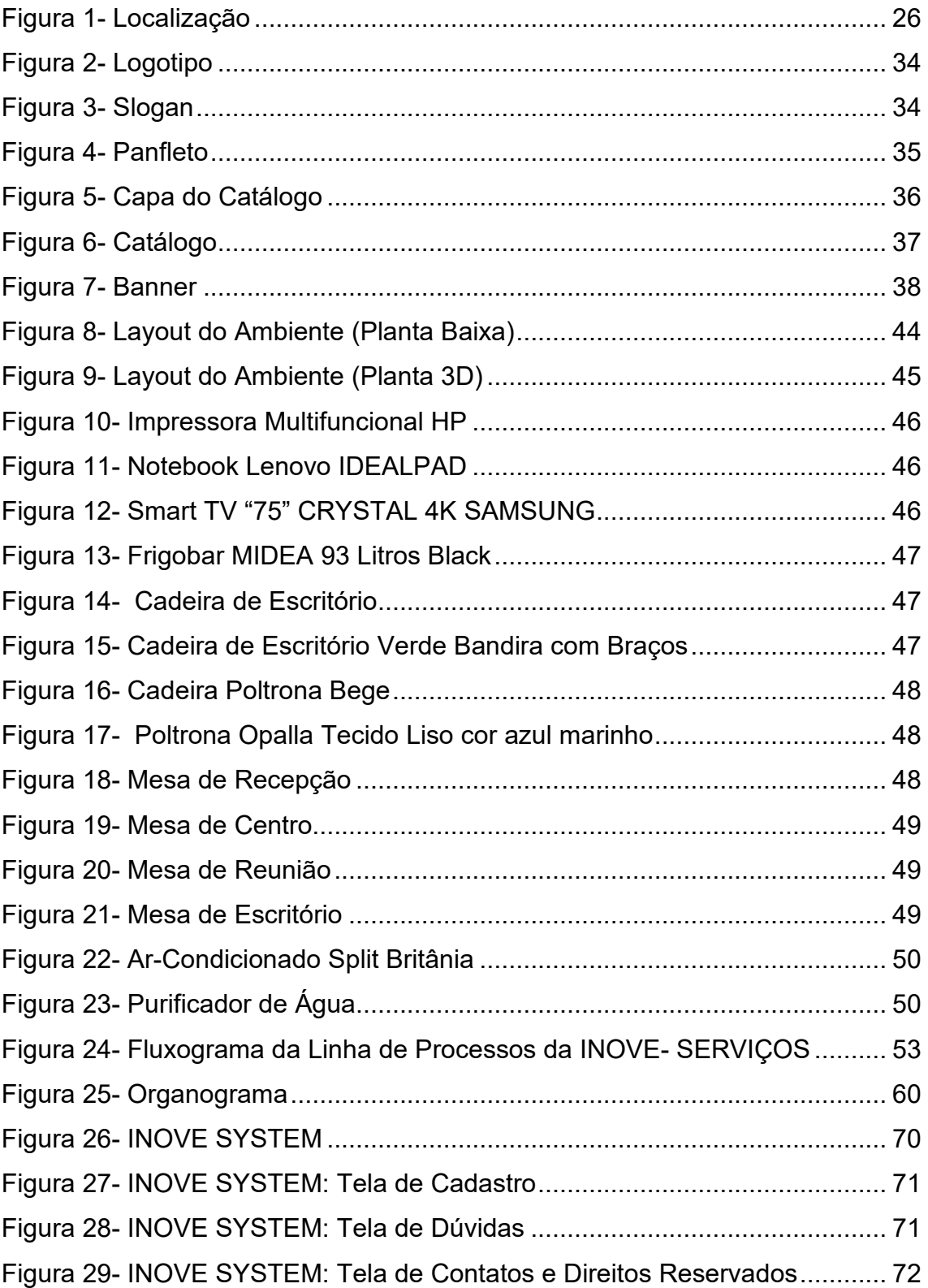

# **LISTA DE TABELAS**

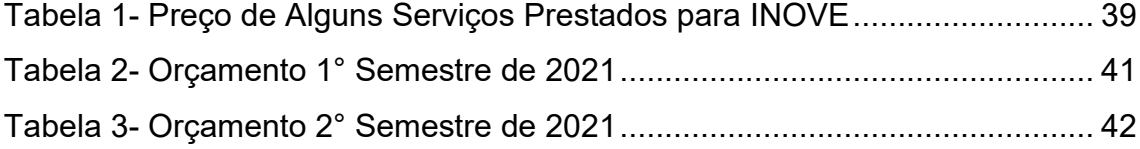

# **LISTA DE QUADROS**

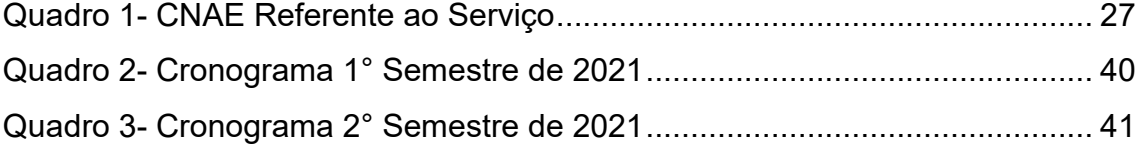

# **LISTA DE GRÁFICOS**

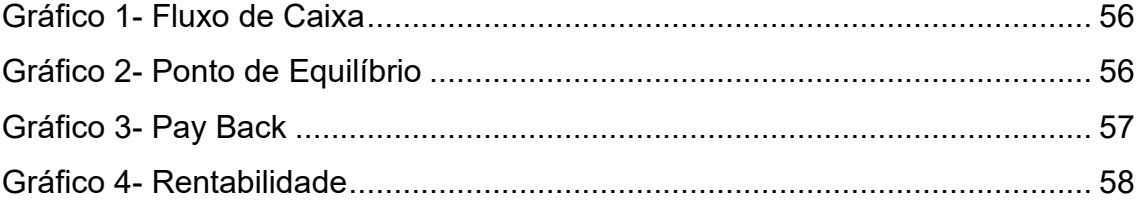

## **LISTA DE ANEXOS**

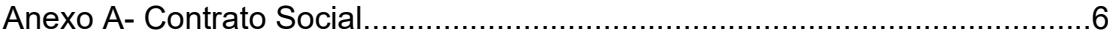

# **LISTA DE APÊNDICES**

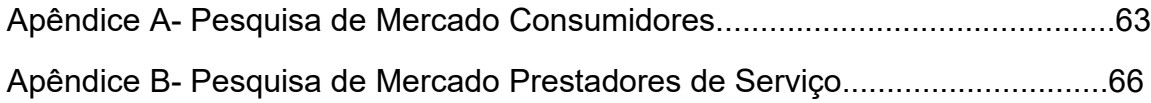

## **RESUMO**

RIBAS, Amanda de Souza; BARBOSA, Júlia Eduarda; PAULUCCI, Lívia do Sim Rocha; MACHADO, Namíbia do Amaral; DORNELLAS, Yasmin Alves. Inove – Serviços.2021. Trabalho de Conclusão de Curso (Técnico em Administração) – Escola Técnica Estadual Dr. Adail Nunes da Silva, Taquaritinga – SP, 2021.

O devido documento possui informações referentes a empresa INOVE, que tem como objetivo visar pela facilidade dos consumidores quando for solicitado algum serviço. Além disso, a mesma obtém meios de comunicação e divulgação para trabalhadores autônomos, tudo isso através de uma plataforma digital. A organização física está localizada em Taquaritinga – SP, mas atende-se também de forma online pelo próprio aplicativo, onde será disponibilizado normas e os requisitos necessários para o uso contínuo e apropriado do programa. Haverá também outros métodos de entrar em contato com a organização, sendo pelo E-mail, Facebook, Instagram, WhatsApp ou ligações via celular. A metodologia utilizada para o desfecho deste trabalho, sucedeu logo após a execução de pesquisas de mercado, onde foi acarretado que a empresa apontará um bom plano estrutural e uma estabilidade financeira.

**Palavras-chaves:** Aplicativo. Empresa. Facilidade.

## **ABSTRAT**

RIBAS, Amanda de Souza; BARBOSA, Júlia Eduarda; PAULUCCI, Lívia do Sim Rocha; MACHADO, Namíbia do Amaral; DORNELLAS, Yasmin Alves. Innovate – Services.2021. Course Conclusion Work (Administration Technician) – State Technical School Dr. Adail Nunes da Silva, Taquaritinga – SP, 2021.

The appropriate document has information regarding the company INOVE, which aims to make it easier for consumers when requesting any service. In addition, it obtains means of communication and dissemination for self-employed workers, all through a digital platform. The physical organization is located in Taquaritinga – SP, but it is also served online through the application itself, where standards and necessary requirements for the continuous and appropriate use of the program will be made available. There will also be other methods of getting in touch with the organization, through E-mail, Facebook, Instagram, WhatsApp or cell phone calls. The methodology used for the outcome of this work was carried out right after market surveys were carried out, which resulted in the company showing a good structural plan and financial stability.

**Keywords:** Application. Company. Facility.

## <span id="page-17-0"></span>**1. INTRODUÇÃO**

A tecnologia está cada vez mais presente na vida dos seres humanos e junto a ela, inovações como os aplicativos veem crescendo exponencialmente. Os programas surgiram com o objetivo de tornar a vida em sociedade mais ágil e funcional e com isso a demanda de serviços online utilizados nos últimos tempos vem se destacando pelo fato de possuir o que o público mais quer, a facilidade.

Por iniciativa de proporcionar uma inovação na cidade de Taquaritinga, encontrando profissionais autônomos e de forma que os serviços gerais sejam explorados com amplitude, emerge a empresa Inove Serviços. O negócio é composto por tais áreas de atuação como: empregada doméstica, eletricista, pedreiro, pintor e entre outros.

O objetivo do aplicativo é conceder comodidade ao público e agilidade nos serviços prestados, de forma que as partes contratadas transmitam segurança perante a escolha do cliente. E com um propósito maior, a divulgação de mão de obra qualificada existentes na cidade.

O projeto justifica-se no mercado atual pelo aumento do desemprego causado pela pandemia da Covid-19, onde o aplicativo trará oportunidade de destaque para trabalhadores autônomos. O aplicativo é um meio de acessibilidade entre profissionais e consumidores, assim surgindo uma solução de contornar a situação econômica, que vem se agravando cada vez mais no país.

A metodologia utilizada após a execução e análise dos resultados da pesquisa de mercado, resultou na elaboração deste trabalho através de um planejamento estratégico. Acarretando por fim, um desfecho técnico com dados teóricos e práticos onde a empresa apontará um plano estrutural e êxito financeiro.

<span id="page-17-1"></span>O projeto Inove foi organizado em nove capítulos, fora a introdução, sendo que o primeiro fala sobre o desenvolvimento da empresa, o segundo a parte de gestão, o terceiro o planejamento estratégico, o quarto com a área de marketing sendo desenvolvido a imagem do negócio já o quinto sobre a área de produção para serviços, o sexto é exemplificado a área econômica financeira do trabalho, o sétimo é a área de recursos humanos, o oitavo é desenvolvido a tecnologia da informação e por fim as considerações finais.

## **2. A EMPRESA**

Neste capítulo será detalhado certos documentos para a abertura de uma empresa, desmontando também em que requisitos a Inove se encaixa melhor.

#### <span id="page-18-0"></span>**2.1 Passo a passo para abertura de um serviço**

#### <span id="page-18-1"></span>**2.1.1 Análise e validação do mercado**

A princípio um empreendedor antes de criar uma empresa tem a função e obrigação de polir-se sobre o campo de mercado de sua instituição, através de meios confiáveis e dados verídicos gerando por fim, uma análise/crítica significativa para um começo de negócio. Tendo como conselho que o empreendedor tenha como válido o que fazer e o que evitar, com base nas pesquisas levantadas sobre concorrência e o que outras empresas virão a exercer.

#### <span id="page-18-2"></span>**2.1.2 Plano de Negócio em como abrir uma empresa**

Com base na análise, o empreendedor deve montar um plano de negócio, onde o principal objetivo é estabelecer os cinco pilares da empresa que são eles: financeiro (que constitui o capital, lucros e prejuízos), comercial (envolvendo a atividade de gestão), recursos humanos (que faz o gerenciamento dos colaboradores da empresa), marketing e tecnologia (que abrange a parte de divulgação de imagem da marca/empresa). O plano de negócio é responsável para que o empreendedor tenha uma visão mais extensa sobre a organização e o mercado que está entreposto.

#### <span id="page-18-3"></span>**2.1.3 Principais pontos do plano de negócio:**

Inicialmente, o empreendedor deverá analisar os principais pontos de seu plano de negócio, para estabelecer parcerias com fornecedores e clientes, montando um planejamento financeiro bem detalhado, com as informações do envio dos recursos e o que será feito com eles. Fazendo uma análise primeiramente no mercado de trabalho para ter uma ideia sobre o tempo que irá demorar para faturar o capital investido pelos sócios. Sendo assim o plano de negócio do empreendimento deverá seguir cinco etapas para sua elaboração conhecendo por fim o ramo de atividade e a definição dos produtos.

#### <span id="page-19-0"></span>**2.1.4 Defina a Natureza Jurídica**

A natureza jurídica é um conceito que busca uma forma de explicar o princípio ou a essência de um instituto jurídico, de forma simples em órgãos públicos, ou seja, uma medida, para conhecer o projeto da organização pela estrutura.

#### <span id="page-19-1"></span>**2.1.5 Principais tipos de naturezas jurídicas:**

Empresário Individual: É o empresário que exerce em nome próprio uma atividade empresarial como titular do negócio.

Empresa Individual de Responsabilidade Limitada (EIRELI): O empresário pode abrir sua empresa com apenas um sócio: ele mesmo.

Sociedade Limitada: Possível atuação coletiva (dois ou mais) sócios, sendo sua responsabilidade limitada ao capital social.

Sociedade Anônima: A participação e a responsabilidade dos sócios (acionistas) são definidas pela quantidade de ações que possuem.

Sociedade Simples (SS): Contém atuação coletiva para atividades intelectuais e de cooperativa.

#### <span id="page-19-2"></span>**2.1.6 Qual o porte da minha empresa?**

Defina qual o tipo da sua empresa:

Microempreendedor individual (MEI): Um Empreendedor Individual e autônomo, que pode faturar até R\$ 81.000,00 por ano.

Microempresa (ME): Pode ocorrer a participação de dois ou mais sócios, podendo faturar, inferior ou igual a R\$ 360.000,00 por ano.

Empresa de pequeno porte (EPP): Não tem limite de faturamento ou tem receita bruta anual acima de R\$4,8 milhões.

#### <span id="page-19-3"></span>**2.1.7 Como escolher a localização**

Para a escolha de localização, precisa-se pensar em seus clientes e na fácil acessibilidade que eles devem ter quando optar pela busca da empresa, sendo assim, determine se é necessário de um escritório em casa ou em um local externo, limitando sempre suas escolhas com base no tipo de negócio em que está agregando.

Com propósito de atrair mais clientes, pesquise por lojas âncoras, que são conhecidas tanto nacional quanto internacionalmente, avalie a concorrência, procure se desenvolver em lugares com grande visibilidade ao público. Também compare o custo dos imóveis e informe a prefeitura de seu município, para não haver desavenças posteriormente ao início de seu negócio.

## <span id="page-20-0"></span>**2.1.8 Como escolher os sócios**

Para a escolha de um sócio, o principal elemento é se ele possui conhecimento sobre o assunto, tornando por fim um complemento empresarial. Sua gestão tem que abranger diligência e autoridade, tudo dentro dos princípios éticos e morais da instituição. Englobando a busca sempre pela qualificação, executando necessidades da organização para que ambos caminhem juntos em direção aos mesmos objetivos, lucro e reconhecimento social.

## <span id="page-20-1"></span>**2.1.9 Documentação necessária para abertura de uma empresa**

Os documentos têm a obrigatoriedade de representar e identificar a empresa e com isso, eles dão mais relevância para os documentos que possuem um prazo de validade maior, tendo como o objetivo de se esquivar de gastos desnecessários para a organização, sendo eles:

Para os Sócios:

- Duas cópias autenticadas do RG (Registro Geral) e CPF (Cadastro Nacional de pessoa Física) a CNH (Carteira Nacional de Habilitação), também é válida;
- Uma cópia de folha espelho do IRPF (Imposto de Renda da Pessoa Física), caso tenha comprovado no ano vigente;
- Uma cópia simples do comprovante de residência de cada um;
- Se casado (a), certidão de casamento.

## Para a Empresa:

- Duas cópias do Contrato de Locação ou Compra e Venda;
- Duas cópias simples do IPTU do imóvel.

#### <span id="page-20-2"></span>**2.1.10 Contrato Social**

 É um documento que certifica a criação de um negócio. Deve ser assinado pelos sócios para atestar a empresa e nele deve conter de forma explicita que as organizações optem pela natureza jurídica. O primeiro passo para elaboração de um contrato social é capacitar os sócios, identificar quem são os participantes, definir as cotas de cada um e dividir os lucros entre eles, informar quais os serviços irá oferecer ao mercado, quem será o diretor da empresa e quais decisões ele deverá tomar, entre outras cláusulas citadas na constituição.

#### <span id="page-21-0"></span>**2.1.11 Junta Comercial**

 É um órgão do Governo e toda empresa deve estar cadastrada na Junta Comercial, ou no Cartório de Registro de Pessoa Jurídica, pois é lá que ficam armazenados todas as informações da organização, sendo assim a empresa nasce e gera como se fosse uma certidão antes mesmo de ter o CNPJ.

#### <span id="page-21-1"></span>**2.1.12 Alvará**

 Todos os estabelecimentos comerciais, industriais ou empresas prestadoras de serviços precisam de uma licença prévia do município para funcionar. O Alvará deve ser solicitado na prefeitura do município e o procedimento para obtenção do documento varia de acordo com a atividade que sua empresa vai prestar e se é permitida a abertura no local onde foi selecionado.

#### <span id="page-21-2"></span>**2.1.13 Licenças de Funcionamento**

 A fim de que a empresa seja aberta de forma lícita é obrigatório licenças de funcionamento, assim a instituição estará apta para a amplificação dos serviços que por ela irá gerar. Este tipo de documento cercará órgãos públicos como, vigilância sanitária, corpo de bombeiros, licença ambiental, junta comercial, incluindo a prefeitura e entre outros. Contudo, cada organização possui seus devidos requerimentos necessários, portanto a fiscalização acontecerá frequentemente com o intuito de atualização e comprovação de regulamentos.

#### <span id="page-21-3"></span>**2.1.14 Tipos de licença para a abertura da empresa:**

 Se registrar na Junta Comercial é a primeira licença a se obter, para que possam armazenar, organizar todos os documentos da organização, assim podendo exercer suas atividades sem infringir a lei.

Também é preciso um registro ou licença da vigilância sanitária, estar dentro das normas é um dos pré-requisitos para o funcionamento legal da empresa num determinado ramo.

O alvará dos bombeiros é obrigatório para todas as empresas, ele é entregue após a vistoria feita pelo corpo de bombeiros, e para obtê-lo é preciso cumprir todos os quesitos de segurança contra incêndios.

Após a liberação da licença da vigilância sanitária e bombeiro, é obrigatório um alvará de funcionamento, que é retirado na prefeitura do município, para que permita o funcionamento do estabelecimento segundo os seus critérios.

As empresas que comercializam compostos orgânicos, precisam obter o alvará policial, é a licença para quem trabalha com produtos químicos controlados.

#### <span id="page-22-0"></span>**2.1.15 Inscrição Municipal e Estadual**

 A inscrição municipal é necessária e obrigatória para ser cadastrado na prefeitura do munícipio, liberando assim um número de identificação do estabelecimento dando a autorização de funcionamento. Já a inscrição estadual é o registro que garante o cadastro do ICMS (Imposto sobre Circulação de Mercadoria e Serviço) e serve para empresas que prestam serviços de transporte, vendem produtos físicos, entre outros.

#### <span id="page-22-1"></span>**2.1.16 Taxas e impostos**

 Para que uma empresa realmente inicie sem acarretar imprevistos durante o desenvolvimento, os envolvidos precisam estarem a par de que haverá determinados impostos e taxas a serem pagos por mês e anual.

 Contudo, entra em ação o planejamento tributário que pode ser feito e fiscalizado através de um especialista em contabilidade. Ele terá a devida função de guiar e driblar quaisquer multas, acréscimos de juros e conter até um possível fechamento da instituição, caso não forem pagos os tais requisitos impostos.

#### <span id="page-22-2"></span>**2.1.17 Regime de tributação**

Para definir qual o tipo de tributação que se enquadra na organização é preciso saber a definição de cada um deles, pois são através das leis do regime tributário que regem e indicam os tributos que deverão ser pagos ao governo.

Sendo eles:

Simples Nacional: É indicado para empreendedores de micro, pequenas e médias empresas que querem mais facilidade pois oferecem recursos de alíquotas menores, uma administração tributária mais simples, na hora de arrecadar todos os impostos, tendo uma receita bruta anual de até R\$4,8 milhões;

Lucro presumido: É utilizado por dentistas, economistas e entre outros, a base dos cálculos para recolhimento dos impostos vai variar de acordo com a atividade de cada empresa;

Lucro real: Este regime só é indicado se a empresa fatura um grande volume, porque a empresa paga o Imposto de Renda e a Contribuição Social sobre a diferença positiva entre receita da venda e os gastos operacionais em determinado período.

#### <span id="page-23-0"></span>**2.1.18 Notas Fiscais**

 A nota fiscal tem como objetivo a ação de circulação de mercadorias ou prestação de serviços, para autodomínio de impostos e monitoramento da venda de produtos. Tendo como maior índice de uso atualmente a nota fiscal eletrônica, para tornar o sistema mais ágil e menos burocrático, contendo também um ponto de modernização.

Para as notas fiscais, é preciso conter os dados do local, informando com certeza de que empresa pertence as ações prestadas, a data e hora que ocorreu também é importante nas informações da nota. É preciso a listagem das mercadorias compradas, contendo código, nome do produto, valor de cada unidade, o total a ser pago (que é a soma de todas as mercadorias compradas) e por último, a forma de pagamento.

#### <span id="page-23-2"></span><span id="page-23-1"></span>**2.1.19. Quanto tempo leva em torno para abrir realmente uma empresa?**

 Considerando todas as etapas, do processo de abertura da empresa levará em torno de 3 a 10 dias úteis, esse prazo irá variar de acordo com a quantidade de tempo que cada órgão público, sendo eles a Receita Federal e a Junta Comercial demora para analisar as documentações enviadas.

#### <span id="page-23-3"></span>**2.1.20 Terceirize os serviços**

 A terceirização de serviços é um ato comercial, onde uma empresa forma uma organização para execução de tarefas. Ela traz como benefício, menor custo e sem perda de qualidade do produto, economia e infraestrutura, focando sempre nas principais áreas, com serviços em alta eficácia e rapidez.

#### <span id="page-24-0"></span>**2.1.21 Forme sua equipe**

 Para escolher os membros, decida a responsabilidade que cada um terá, assim definindo o seu quadro pessoal com certas necessidades do seu serviço. Em relação a estrutura e equipe de trabalho, você irá determinar o processo que envolverá toda a equipe, quem responde a quem e o cargo de cada funcionário.

 É preciso trazer dados pessoais sob a premissa considerando a cultura da organização e definindo as habilidades, competências, atitudes e responsabilidades de cada membro da equipe.

Crie também uma estrutura física de acordo com a dinâmica da equipe, estabelecendo um ambiente de trabalho que promova o relacionamento entre os funcionários contratados e os antigos, havendo uma relação entre os setores.

Para formar sua equipe, crie um processo de seleção ágil, descobrindo os melhores talentos. Para que isto aconteça, você precisa ir além do recrutamento tradicional, enfrentando atividades de maneira inteligente e estratégica.

Facilitando a integração, é preciso uma adaptação dos novos profissionais, tendo como conselho que sua empresa escolha um funcionário da equipe antiga para liderar o desenvolvimento e se encarregar do estágio inicial. Havendo uma recomendação por parte profissional onde os novos trabalhadores podem prestar serviços em diferentes programas (workshop, uma reunião de equipe e programas periódicos de feedbacks), possibilitando a compreensão da cultura da empresa e fazendo com que os iniciantes entendam o que se espera deles em curto, médio e longo prazo.

#### <span id="page-24-1"></span>**2.1.22 Divulgação**

 Por último e como complemento, é a definição da imagem de uma empresa, o tópico de divulgação. É o que possui um determinado e significativo poder de estimular o mais esperado, o consumidor. Isto sobrevém do marketing digital e enquadra múltiplas formas de exposição através de e-mails, sites, panfletos e o mais aplicado pelas organizações de grande porte, os anúncios por meio de televisões, lojas virtuais, rádios e entre outros.

#### <span id="page-24-2"></span>**2.2 Razão Social**

Inove - Barbosa & Machado LTDA.

## <span id="page-25-0"></span>**2.3 Nome de Fantasia**

Inove – Serviços

## <span id="page-25-1"></span>**2.4 Localização e Contato**

O aplicativo Inove – Serviços tem sua localização central para recebimentos e contato físico em: Rua José Sudano, n°197, Laranjeiras, Taquaritinga - SP, CEP 15904154.

<span id="page-25-3"></span>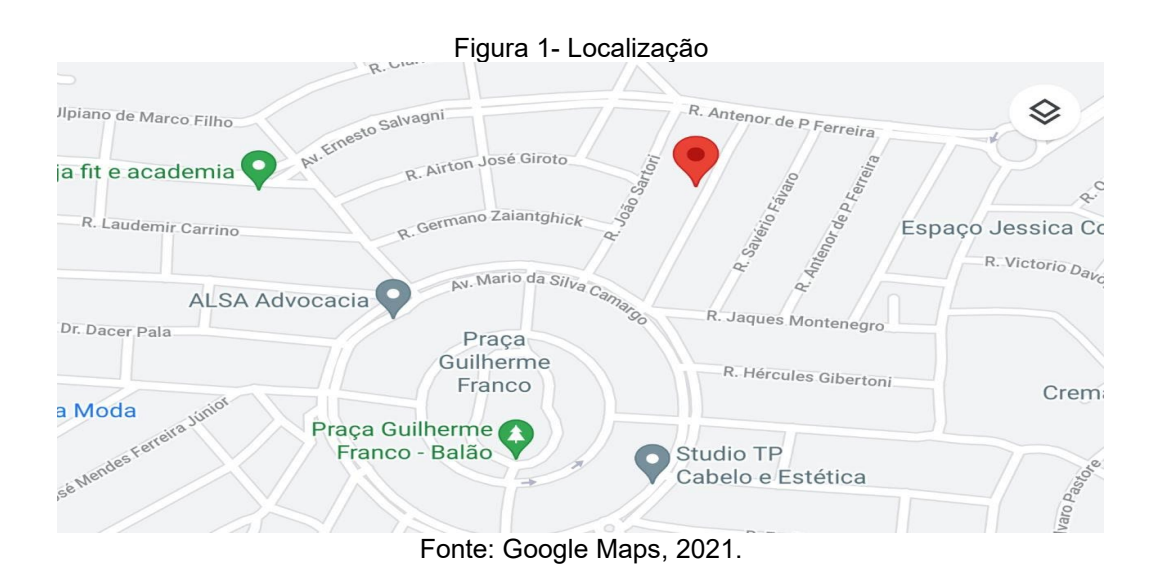

## <span id="page-25-2"></span>**2.5 Formas de contato com a empresa:**

- Aplicativo: **Inove Serviços**
- E-mail: **inoveserviços@gmail.com**
- Instagram: **Inove\_ Serviços**
- WhatsApp: **(16) 99124- 4740**

#### <span id="page-26-0"></span>**2.6 Código Nacional de Atividade Econômica da empresa (CNAE)**

<span id="page-26-1"></span>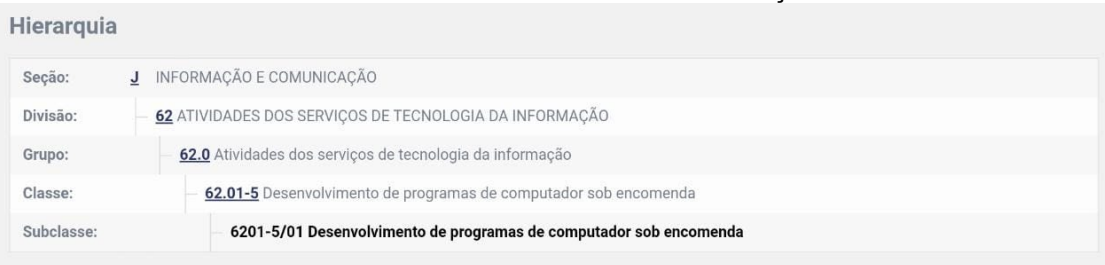

#### Quadro 1- CNAE Referente ao Serviço

#### **Notas Explicativas:**

Esta subclasse compreende:

- o desenvolvimento de sistemas para atender às necessidades do cliente, ou seja, as atividades voltadas para a definição dos módulos, especificações funcionais internas, tipos de relatórios e testes de avaliação do desempenho

- a programação com o uso de ferramentas e de linguagens de programação
- o fornecimento de documentação de programas de computador desenvolvidos sob encomenda
- o desenvolvimento de projetos e modelagem de banco de dados sob encomenda

#### Esta subclasse não compreende:

- o desenho de páginas para a internet (web design) (6201-5/02)
- o desenvolvimento e licenciamento de programas de computador customizáveis (6202-3/00)
- o desenvolvimento e licenciamento de programas de computador não-customizáveis (6203-1/00)
- os serviços de customização dos programas de computador (6204-0/00)

Fonte: CNAE, 2021.

## <span id="page-27-0"></span>**3. A GESTÃO**

Basicamente, "a Gestão significa influenciar a ação. Gestão é sobre ajudar as organizações e as unidades fazerem o que tem que ser feito, o que significa ação." (MINTZBERG, 2012).

Neste mesmo sentido, Martini complementa:

Gestão deveria ser entendida como as ações aplicadas em três áreas distintas: A primeira está ligada as "pessoas". Um gestor lidera pessoas. A segunda está ligada as "coisas". Um gestor gerencia processos. A terceira está ligada ao "tempo". Um gestor planeja o futuro. Dessa maneira fica simples entender que na Gestão das empresas podem existir excelentes Gerentes e péssimos Líderes e vice-versa. Pode haver excelentes estrategistas e péssimos Gerentes e vice-versa, etc. Um verdadeiro gestor precisa ter três habilidades: Liderar pessoas com excelência; Gerenciar processos com grande eficácia e Planejar estratégias com forte visão de futuro. (MARTINI, 2006).

#### <span id="page-27-1"></span>**3.1 Missão**

A Inove tem como objetivo atender as necessidades do cotidiano das pessoas na busca por soluções de serviços variados propostos em nosso aplicativo, onde prezamos por qualidade e segurança, tanto para os clientes quanto para os prestadores de serviços, trazendo mais praticidade e rapidez para aqueles que utilizarem o app.

#### <span id="page-27-2"></span>**3.2 Visão**

Crescimento contínuo, com expansão para regiões e locais nacionais, como Estados do país, tendo como maior administração nas cidades de Taquaritinga e Jaboticabal.

Procurando ser sempre uma empresa de referência e com a melhor qualidade de serviços, que constantemente busca superar as expectativas dos clientes.

### <span id="page-27-3"></span>**3.3 Ética e Valores**

Exaltando os valores e a ética da Inove, de forma que o cliente e prestadores de serviços, sintam-se seguros ao optar pelo uso do aplicativo e de forma que vislumbre de sua qualidade e integridade com o público.

Trabalhando de forma respeitosa e com excelência por parte da equipe, ao exercer o cargo em que será agregado, propondo alta aptidão de atendimento aos clientes, expondo e valorizando os critérios da empresa. Trazendo também uma qualificação atualizada e mostrando resultados.

Focando sempre na comodidade e mudanças tecnológicas, para um bom desenvolvimento dos fornecedores, colaboradores e a sociedade envolvida. Salientando o encorajamento para inovação e exploração da criatividade em recursos empresariais.

#### <span id="page-28-0"></span>**3.4 Responsabilidade Social**

A empresa Inove, cumpre com os devidos termos sobre a responsabilidade social, já que isso resulta no caráter da empresa gerando valor, não só para ela, mas para toda a sociedade, estimulando sempre o valor que cada um merece em termos de qualidade de vida, trabalho e saúde. De forma que o desenvolvimento acadêmico, profissional e pessoal, seja composto por ensinamentos éticos e morais, agregando e abrangendo os conhecimentos transmitidos através da empresa para os prestadores de serviços e os consumidores.

Desta maneira, o aplicativo dá um incentivo para o público de que a cada cinco serviços contratados, um serviço é grátis desde que o cliente plante uma árvore o mais próximo da sua região.

Para os prestadores de serviços, a cada três meses o trabalhador mais bem avaliado do aplicativo, receberá uma renda extra de vinte por cento a mais em relação ao lucro da última semana de serviço prestado.

#### <span id="page-28-1"></span>**3.5 Comprometimento com o meio ambiente**

Auxiliando sempre aos trabalhadores de serviços gerais da empresa, com o intuito de evitar algo de grande repercussão, para que eles passem adiante a mensagem de conscientizar e que isso possa estar abrangendo mais e mais pessoas no mundo.

Através de empresas de coleta de lixos e supermercados, o aplicativo oferece em uma campanha regional, como principal assunto e apresentando soluções para ajustes ambientais, o desenvolvimento de sacolas biodegradáveis e que adicionem bases de coletas recicláveis em locais públicos, para que o despejo de lixos passe a ser mais organizado e agradável.

#### <span id="page-28-2"></span>**3.6 Diferencial da Empresa**

O diferencial de uma empresa é que ela proporciona uma visão inédita para o público, em vista disso, manter sempre de forma diversificada os critérios empresariais e gerenciais de uma corporação pode gerar uma credibilidade e interesse por parte da sociedade.

A Inove se difere por assegurar serviços de boa qualidade presentes no aplicativo e por sempre combinar tecnologias inovadoras com talentos humanos, concedendo total proteção e segurança com os dados pessoais dos consumidores, dispondo também descrição absoluta quando solicitado um serviço.

<span id="page-29-0"></span>Viabiliza a praticidade para os clientes e agrega aos prestadores de serviços como forma de oportunidade a divulgação de seus pequenos negócios e talentos condizentes às suas especialidades.

## **4. PLANEJAMENTO ESTRÁTEGICO**

Neste capítulo apontará as possíveis evoluções da organização dentro de um curto, médio e longo prazo.

### <span id="page-30-0"></span>**4.1 Objetivos da área**

A partir dos conhecimentos de ANDION e FAVA (2002, p.1):

O planejamento estratégico é um importante instrumento de gestão para as organizações na atualidade. Constitui uma das mais importantes funções administrativas e é através dele que o gestor e sua equipe estabelecem os parâmetros que vão direcionar a organização da empresa, a condução da liderança, assim como o controle das atividades. O objetivo do planejamento é fornecer aos gestores e suas equipes uma ferramenta que os municie de informações para a tomada de decisão, ajudando-os a atuar de forma proativa, antecipando-se às mudanças que ocorrem no mercado em que atuam.

## <span id="page-30-2"></span><span id="page-30-1"></span>**4.2 Planejamento estratégico da empresa: curto, médio e longo prazo**

#### <span id="page-30-3"></span>**4.2.1 Curto prazo**

A Inove tem como planejamento estratégico de curto prazo a amplificação da carteira de clientes e dos serviços prestados.

## <span id="page-30-4"></span>**4.2.2 Médio prazo**

O empreendimento em médio prazo tem como objetivo expandir os serviços que são proporcionados pelo aplicativo e abranger por completo o país.

#### <span id="page-30-5"></span>**4.2.3 Longo prazo**

Para longo prazo a Inove tem como meta, a expansão do aplicativo para redes do exterior e fechamentos de contratos através de parcerias com fornecedores internacionais.

# <span id="page-31-0"></span>**5. ÁREA DE MARKETING - GESTÃO MERCADOLÓGICA**

Neste capítulo haverá a divulgação do marketing da empresa Inove, onde demonstrará a que público-alvo será designado e de que forma serão atingidos.

## <span id="page-31-1"></span>**5.1 Objetivos da área**

A partir dos conhecimentos Drucker (1985, p.30):

Pode-se presumir que sempre haverá necessidade de algum esforço de vendas, mas o objetivo do marketing é tornar a venda supérflua. A meta é conhecer e compreender tão bem o cliente que o produto ou serviço se adapte a ele e se venda por si só. O ideal é que o marketing deixe o cliente pronto para comprar. A partir daí, basta tomar o produto ou serviço disponível.

## <span id="page-31-2"></span>**5.2 Análise SWOT**

Strengths, weakness, opportunities e threats. As iniciais dessas palavras formam a palavra SWOT, que representa os quatro elementos que as empresas devem ficar atentas para conseguirem crescer. As palavras são força, fraqueza, oportunidades e ameaças.

## <span id="page-31-3"></span>**5.2.1 Forças**

- Fácil acesso;
- Inovação;
- Preços competitivos;
- Equipe experiente;
- Comunicação.

## <span id="page-31-4"></span>**5.2.2 Fraquezas**

- Novidade no mercado;
- Recursos financeiros baixos:
- Poucos prestadores de serviços;
- Falta de flexibilidade.

## <span id="page-31-5"></span>**5.2.3 Oportunidades**

- Investidores;
- Divulgação em redes sociais;
- Propostas inovadoras;
- Parceria estratégica;

• Pouca concorrência no mercado de trabalho de plataformas digitais, com conteúdo na especialização de serviços gerais.

#### <span id="page-32-0"></span>**5.2.4 Ameaças**

- Concorrência;
- Imitação;
- Novas tecnologias;
- Interrupção e vulnerabilidade de negócios;
- Atual pandemia.

#### <span id="page-32-1"></span>**5.3 Objetivos de Marketing**

A empresa Inove tem como principal objetivo, a visibilidade e gerenciamento da marca tornando assim possível, a venda e a divulgação de trabalhos autônomos e estabelecimentos da região, de forma prática e contendo um custo financeiro totalmente gratuito.

Visto disso, o aplicativo obtém um marketing digital explicativo de como funciona e quais são os critérios para utilização da plataforma, com base nisto e mantendo sempre formas éticas e morais, ela também contém uma boa educação, que é disponibilizada através do atendimento ao cliente. Deste modo, agregando a atração e fidelização dos consumidores, quando optarem pelo aplicativo.

#### <span id="page-32-2"></span>**5.4 Estratégias**

#### <span id="page-32-3"></span>**5.4.1 Público-Alvo**

A Inove tem seu Público-alvo voltado para pessoas que possuem necessidades rápidas e básicas que podem ser resolvidas com uma conexão à internet, para as faixas etárias temos um foco maior entre pessoas de 18 a 25 anos e os idosos. Na Inove não há restrições de gênero pessoal, por tanto, qualquer cidadão legítimo pode usufruir da plataforma digital.

#### <span id="page-32-4"></span>**5.4.2 Diferencial**

A Inove se difere dos demais aplicativos de serviços, por agregar não apenas um único trabalho e, sim conter uma expansão de serviços com produtos variáveis, podendo haver tanto uma divulgação de empresa e estabelecimento, quanto a exposição no mercado de trabalho os serviços de pessoas autônomas, como eletricista, encanador, empregada doméstica, entre outros ofícios destacados no programa. Além de proporcionar uma plataforma digital totalmente eficaz e inovadora, ela oferece facilidade, comunicação e viabiliza também a proteção dos dados pessoais quando solicitado algum trabalho.

## <span id="page-33-0"></span>**5.4.3 Posicionamento**

A INOVE deseja ser reconhecida tanto por sua excelência e inovação, como por seu comprometimento e boa qualidade de atendimento aos seus clientes.

## <span id="page-33-1"></span>**5.4.3.1 Logo**

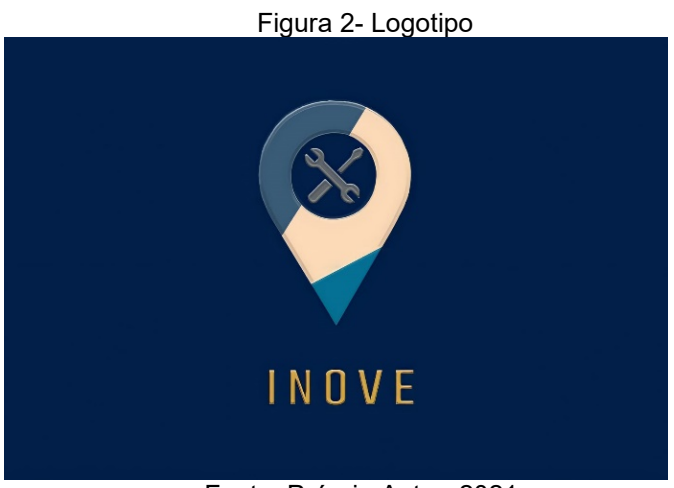

#### Fonte: Próprio Autor, 2021.

## <span id="page-33-2"></span>**5.4.3.2 Slogan**

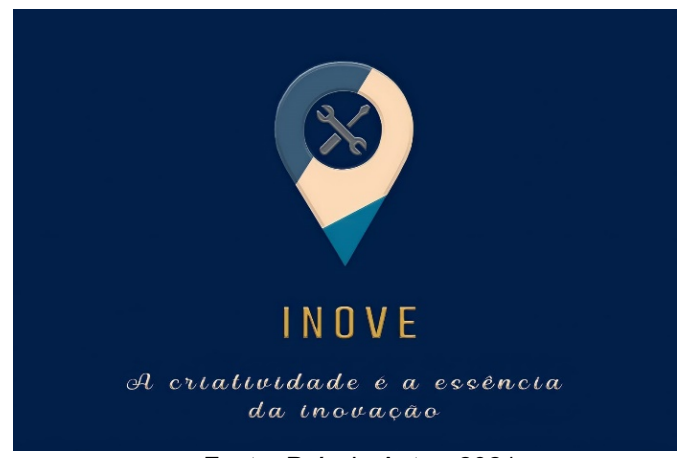

#### Fonte: Próprio Autor, 2021.

## **5.4.3.3 Cartão de visita/ fidelidade**

 Cartão de fidelidade virtual para clientes que solicitarem cinco vezes os serviços disponibilizados na plataforma.

## <span id="page-34-0"></span>**5.4.3.4 Panfleto**

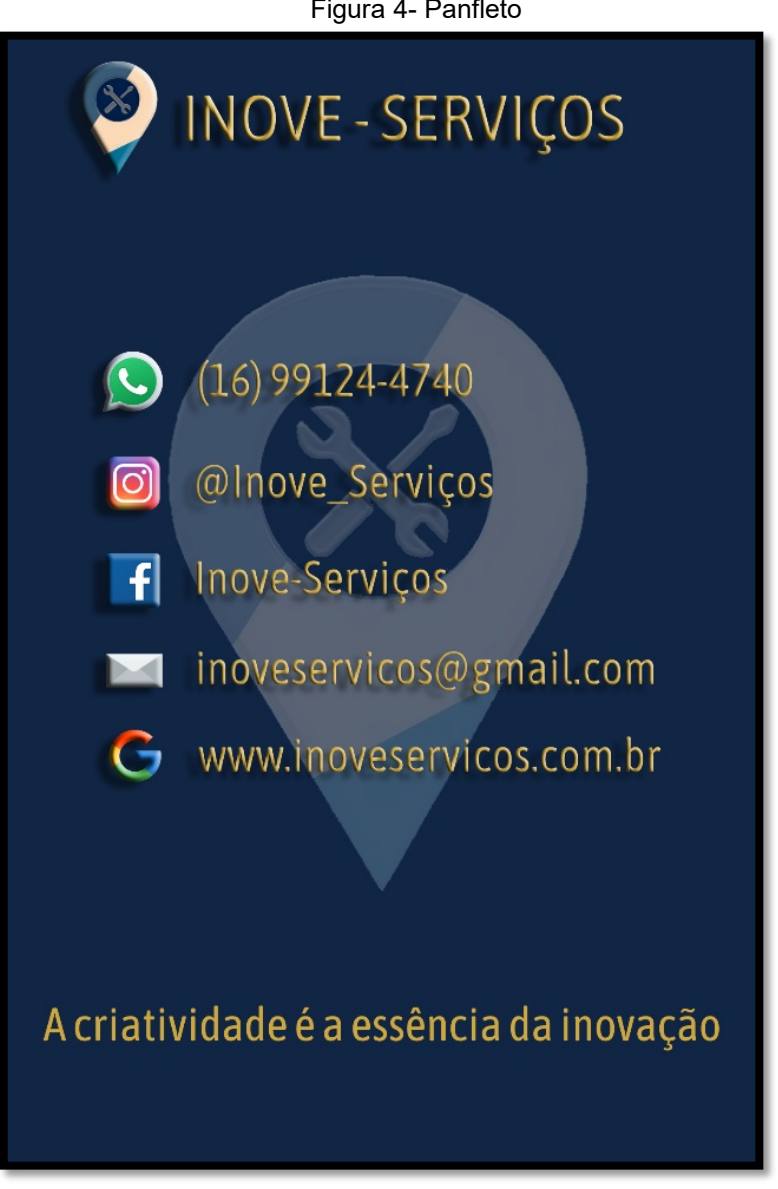

Figura 4- Panfleto

Fonte: Próprio Autor, 2021.

## <span id="page-35-0"></span>**5.4.3.5 Catálogo**

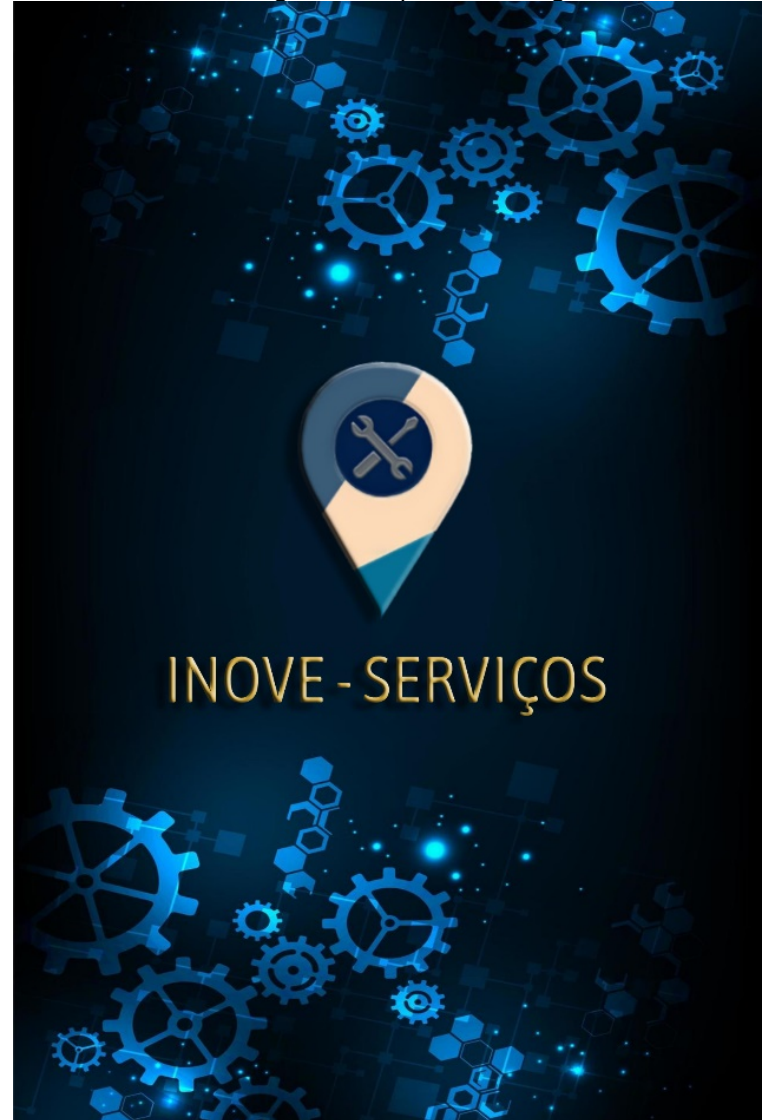

Figura 5- Capa do Catálogo

Fonte: Próprio Autor, 2021.
|                     | Figura 6- Catálogo                        |  |  |  |  |  |  |  |  |  |  |
|---------------------|-------------------------------------------|--|--|--|--|--|--|--|--|--|--|
|                     | INOVE - SERVIÇOS                          |  |  |  |  |  |  |  |  |  |  |
| <b>SERVIÇOS</b>     | POSSÍVEIS<br>VALORES                      |  |  |  |  |  |  |  |  |  |  |
| Cuidadora (Babá)    | Por hora: entre R\$ 25,00 e R\$<br>35,00  |  |  |  |  |  |  |  |  |  |  |
| Eletricista         | Por hora: entre R\$60,00 e R\$<br>280,00  |  |  |  |  |  |  |  |  |  |  |
| Empregada doméstica | Mensal: um salário mínimo<br>R\$1.100,00  |  |  |  |  |  |  |  |  |  |  |
| Encanador           | Por hora: entre R\$ 40,00 a R\$<br>60,00  |  |  |  |  |  |  |  |  |  |  |
| Jardineiro          | Por hora: entre R\$ 5,00 a R\$<br>10,00   |  |  |  |  |  |  |  |  |  |  |
| Manicure e Pedicure | Entre R\$ 20,00 a R\$ 35,00 (mão<br>e pé) |  |  |  |  |  |  |  |  |  |  |
| Pedreiro            | Diária varia de R\$90,00 a<br>R\$180,00   |  |  |  |  |  |  |  |  |  |  |
| Pintor              | Diária entre R\$ 120,00 e R\$<br>150,00   |  |  |  |  |  |  |  |  |  |  |
|                     |                                           |  |  |  |  |  |  |  |  |  |  |

Fonte: Próprio Autor, 2021.

### **5.4.3.6 Banner**

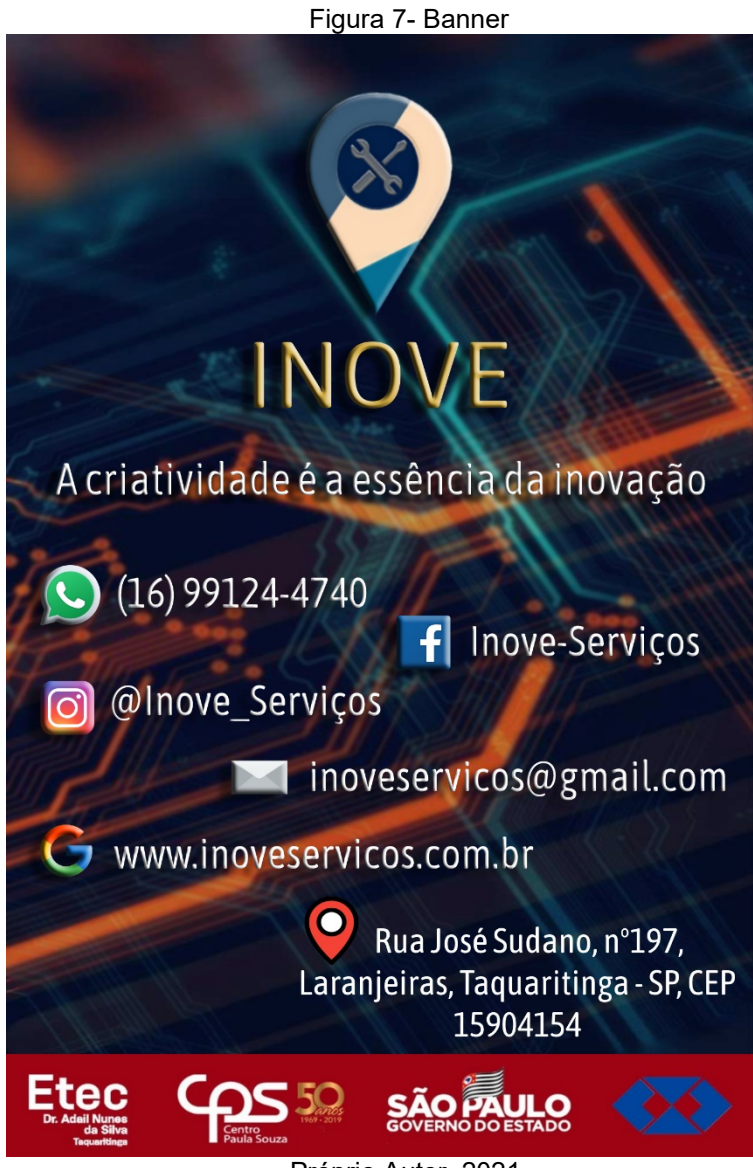

Próprio Autor, 2021.

### **5.4.4 Composto de Marketing (4 P's)**

#### **5.4.4.1 Produto**

Para proporcionar e adquirir reconhecimento pelo público, a Inove traz consigo serviços de todo o tipo, sejam eles doméstico ou técnico, de forma que o aplicativo se mantenha em constante crescimento tecnológico e abrangendo sempre a inovação.

#### **5.4.4.2 Preço**

As formas de pagamento do aplicativo, será à vista, no dinheiro e cartões de crédito e débito. Observa-se que os preços dos serviços variam de acordo com o que for solicitado e o próprio autônomo, decidirá o valor do serviço que irá prestar.

Possíveis valores dos serviços prestados, analisados perante os valores do mercado:

| <b>SERVIÇOS</b>            | <b>POSSÍVEIS VALORES</b>               |  |  |  |  |  |  |  |
|----------------------------|----------------------------------------|--|--|--|--|--|--|--|
| Cuidadora (Babá)           | Por hora: entre R\$ 25,00 e R\$ 35,00  |  |  |  |  |  |  |  |
| <b>Eletricista</b>         | Por hora: entre R\$60,00 e R\$ 280,00  |  |  |  |  |  |  |  |
| Empregada doméstica        | Mensal: um salário-mínimo R\$1.100,00  |  |  |  |  |  |  |  |
| <b>Encanador</b>           | Por hora: entre R\$ 40,00 a R\$ 60,00  |  |  |  |  |  |  |  |
| <b>Jardineiro</b>          | Por hora: entre R\$ 5,00 a R\$ 10,00   |  |  |  |  |  |  |  |
| <b>Manicure e Pedicure</b> | Entre R\$ 20,00 a R\$ 35,00 (mão e pé) |  |  |  |  |  |  |  |
| <b>Pedreiro</b>            | Diária varia de R\$90,00 a R\$180,00   |  |  |  |  |  |  |  |
| <b>Pintor</b>              | Diária entre R\$ 120,00 e R\$ 150.00   |  |  |  |  |  |  |  |

Tabela 1- Preço de alguns serviços prestados para INOVE

Fonte: Próprio Autor, 2021.

#### **5.4.4.3 Praça**

A Inove contém diversos canais de distribuição, todos por métodos tecnológicos sendo eles: Site, E-mail, Facebook, Instagram, WhatsApp e pelo próprio aplicativo. Através destas redes sociais, a organização disponibiliza e oferece aos seus clientes os serviços propostos no catálogo.

Ainda pelos mesmos meios de comunicação e divulgação, também é fornecido no aplicativo o passo a passo de como utilizá-lo, desde o cadastro dos consumidores, até o momento em que é requisitado algum dos serviços prestados, de modo que haja sempre benefício e praticidade no cotidiano dos usuários.

### **5.4.4.4 Promoção**

A empresa viabiliza a sua marca por meios de comunicação na cidade através de panfletos, anúncios em rádios, jornais e participando de eventos sociais. Há também a exposição do aplicativo de forma online, pelas redes sociais como, Facebook, Instagram e WhatsApp.

 Para que a demanda de usuários como consumidor aumente, haverá uma promoção através do cartão fidelidade que funcionará da seguinte forma: quando o cliente atingir a marca de cinco serviços solicitados, o aplicativo irá brindar o mesmo com qualquer serviço requerido, de forma totalmente grátis. E para os usuários como prestador de serviço, a cada três meses o profissional mais bem avaliado, receberá uma renda extra. Lembrando que haverá regras explícitas para que não aconteça nenhum tipo de trapaça.

### **5.5 Táticas**

A organização possui como principal meio estratégico, o marketing digital, que é feito através de redes sociais, onde se concentra a maior parte de divulgação e visibilidade do aplicativo. Outra tática é a comodidade quando solicitado algum serviço e a disponibilidade para atender a quaisquer dúvidas dos usuários.

Ela também se mantém atenta às demandas no mercado de trabalho e nas novas tecnologias modernas, prezando pela inovação e impulsionando constantemente as atualizações do aplicativo. A Inove procura sempre aderir às sugestões dos consumidores, através de meios cabíveis de comunicação, de forma que haja mais credibilidade nas críticas positivas.

#### **5.6 CRONOGRAMA**

| Quadro 2- Cronograma 1° Semestre de 2021 |         |  |  |                  |  |  |  |              |  |  |  |              |  |  |             |  |  |       |  |  |  |  |  |
|------------------------------------------|---------|--|--|------------------|--|--|--|--------------|--|--|--|--------------|--|--|-------------|--|--|-------|--|--|--|--|--|
| 1º Semestre de Janeiro a Junho de 2021.  |         |  |  |                  |  |  |  |              |  |  |  |              |  |  |             |  |  |       |  |  |  |  |  |
| <b>Mídias</b>                            | Janeiro |  |  | <b>Fevereiro</b> |  |  |  | <b>Março</b> |  |  |  | <b>Abril</b> |  |  | <b>Maio</b> |  |  | Junho |  |  |  |  |  |
| Facebook                                 |         |  |  |                  |  |  |  |              |  |  |  |              |  |  |             |  |  |       |  |  |  |  |  |
| Facebook<br>(impulsionado)               |         |  |  |                  |  |  |  |              |  |  |  |              |  |  |             |  |  |       |  |  |  |  |  |
| <b>Instagram</b>                         |         |  |  |                  |  |  |  |              |  |  |  |              |  |  |             |  |  |       |  |  |  |  |  |
| <b>WhatsApp</b>                          |         |  |  |                  |  |  |  |              |  |  |  |              |  |  |             |  |  |       |  |  |  |  |  |
| <b>Panfletos</b>                         |         |  |  |                  |  |  |  |              |  |  |  |              |  |  |             |  |  |       |  |  |  |  |  |
| Cartão<br><b>Fidelidade</b>              |         |  |  |                  |  |  |  |              |  |  |  |              |  |  |             |  |  |       |  |  |  |  |  |

Fonte: Próprio Autor, 2021.

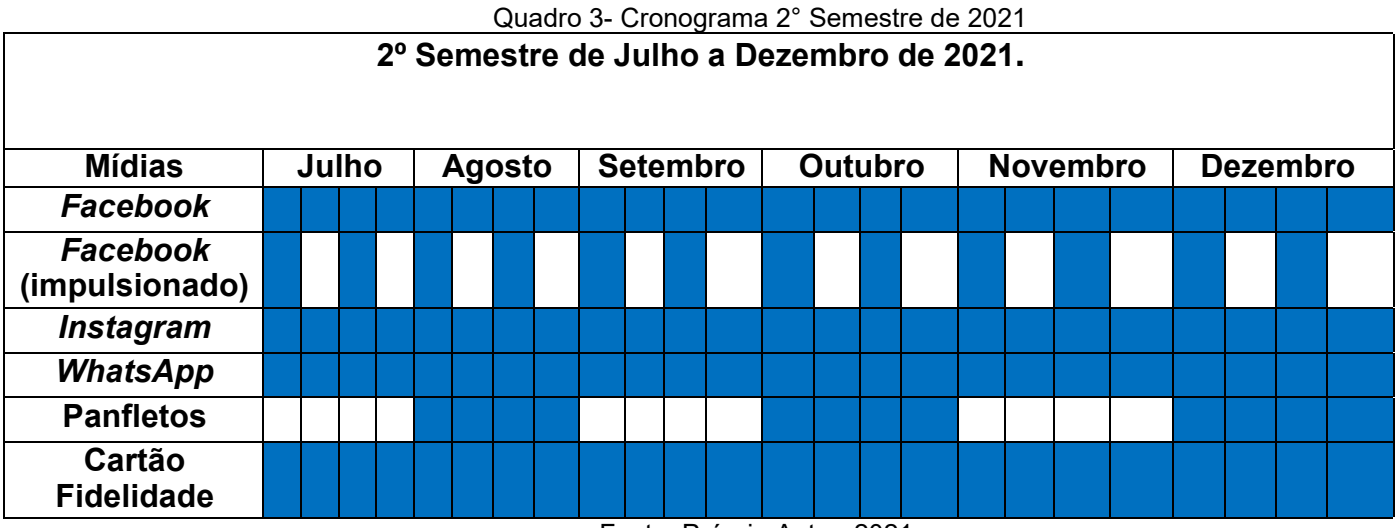

Fonte: Próprio Autor, 2021.

Legenda:

- As divulgações no Facebook/ Instagram/ WhatsApp ocorrerão diariamente;
- O Facebook impulsionado será feito na primeira e na terceira semana de cada mês;
- Os panfletos serão distribuídos em meses alternados;
- O cartão fidelidade será distribuído todos os meses.

# **5.7 Orçamento**

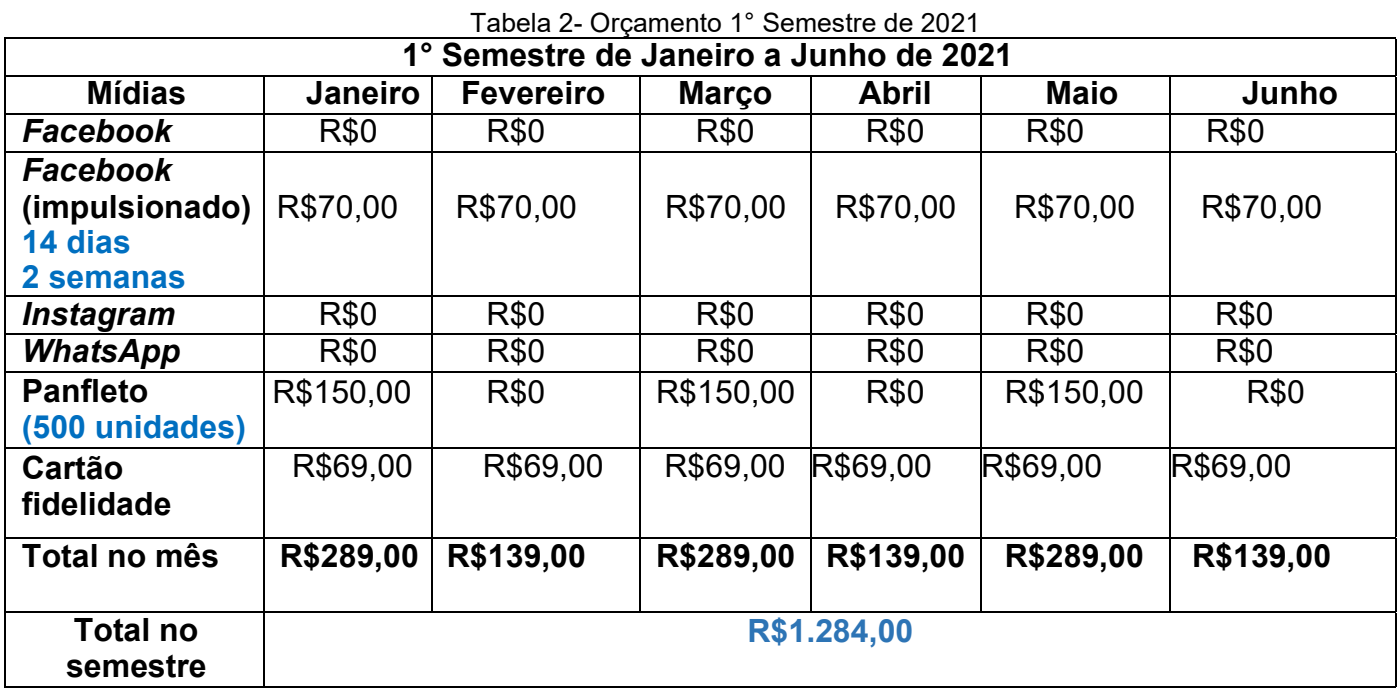

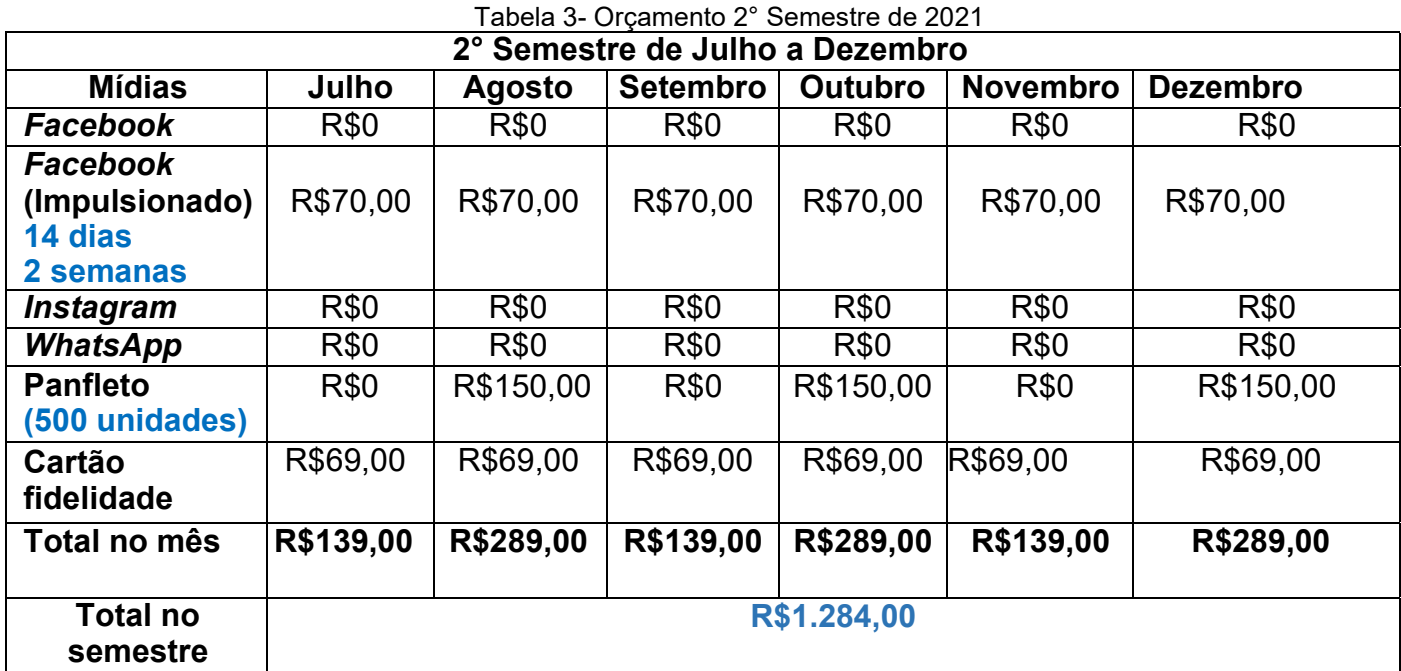

Fonte: Próprio Autor, 2021.

### **5.8 Controle**

A Inove busca analisar a satisfação de seus clientes, por meio de enquetes, para garantir maior confortabilidade de seus serviços, para que, com base nos resultados, busque a melhora constante no seu desempenho.

# **5.9 Comunicação**

A Inove engloba diversas maneiras de comunicação, seja pela externa de forma totalmente virtual, através do e-mail corporativo, plataformas sociais ou pelo próprio aplicativo, onde estará frequentemente à disposição para solucionar e dialogar sobre qualquer assunto com o público.

E seja pela comunicação interna, no qual haverá reuniões a cada quinzena do mês, para troca de quesitos empresariais, ideias inovadoras e para a melhoria nas relações interpessoais com gestores, colaboradores e outros membros da equipe.

# **6. ÁREA DE PRODUÇÃO PARA SERVIÇO**

Neste capítulo o objetivo é apontar os métodos utilizados, em relação a área de produção, definindo também máquinas e equipamentos necessários para o bom funcionamento da Inove.

### **6.1 Objetivos da área**

A gestão de produção de materiais se trata de um conjunto de normas e atividades relacionadas com a organização essencial à produção de um bem ou à prestação de um serviço planejando e controlando a compra, para a utilização dos materiais da empresa. Com um objetivo de garantir um fluxo de estoque, sem excesso de gastos e mantendo a qualidade desejada.

Então, à partir dos conhecimentos de Chiavenato (1991, p.47):

Cada empresa adota um sistema de produção para realizar as suas operações e produzir seus produtos ou serviços da melhor maneira possível e, com isto, garantir sua eficiência e eficácia. Para atingir os objetivos estratégicos da organização e necessário um conjunto de técnicas e lógicas que podem ser utilizadas para esta finalidade, chamando genericamente de Sistemas de Administração da

Produção os sistemas de informação que apoiam as tomadas de decisões, táticas e operacionais buscando definir:

- O que produzir e comprar
- Quanto produzir e comprar
- Quando produzir e comprar
- Com que recursos produzir

### **6.2 Layout da produção e estoque**

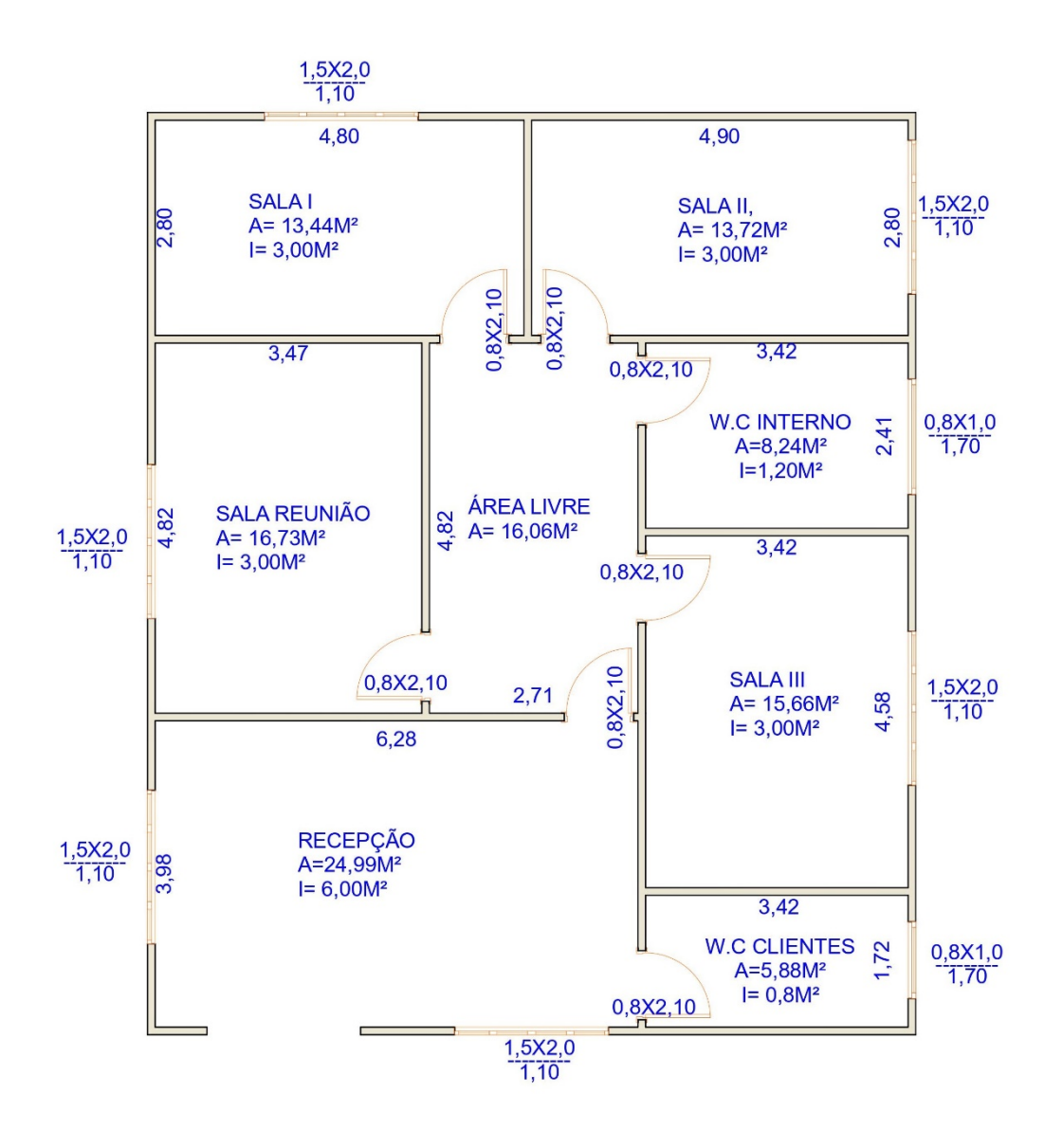

Figura 8- Layout do ambiente (PLANTA BAIXA)

Fonte: Próprio Autor, 2021.

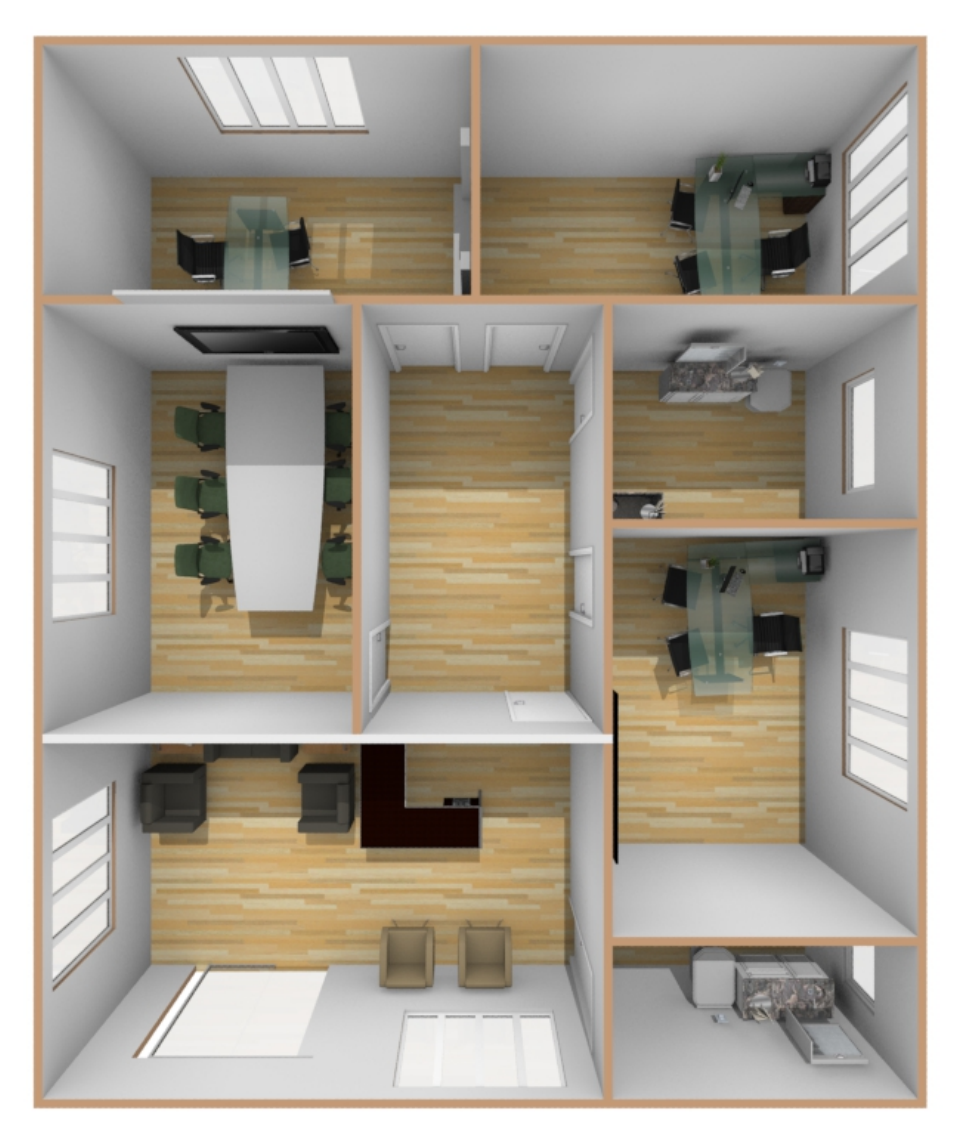

Figura 9- Layout do Ambiente (PLANTA 3D)

Fonte: Próprio autor, 2021.

# **6.3 Definição dos equipamentos necessários:**

São necessários equipamentos como: cadeiras, mesas, computadores, arcondicionado, poltronas, entre outros.

Para que a Inove tente trazer ao máximo o conforto e a organização para todos, tendo um bom desenvolvimento, satisfazendo deste modo tanto os funcionários como os próprios clientes.

Figura 10- Impressora Multifuncional HP

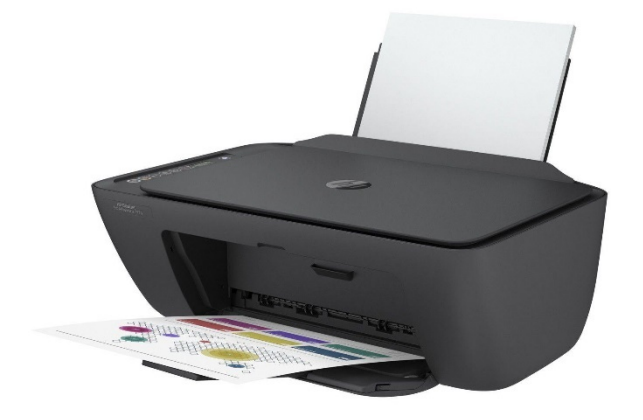

Fonte: Magazine Luiza, 2021.

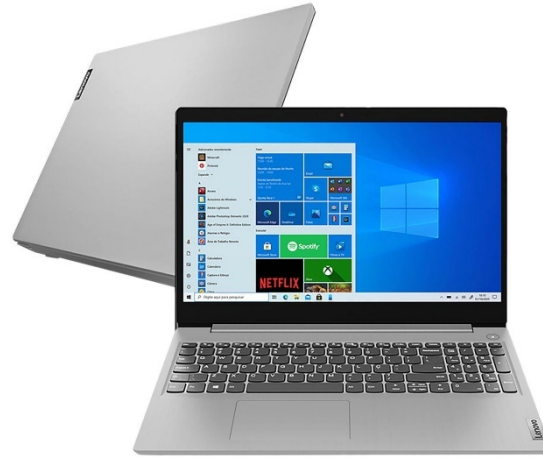

Figura 11- Notebook Lenovo IdealPad

Fonte: Magazine Luiza, 2021.

# Figura 12- Smart TV "75" Crystal 4K Samsung

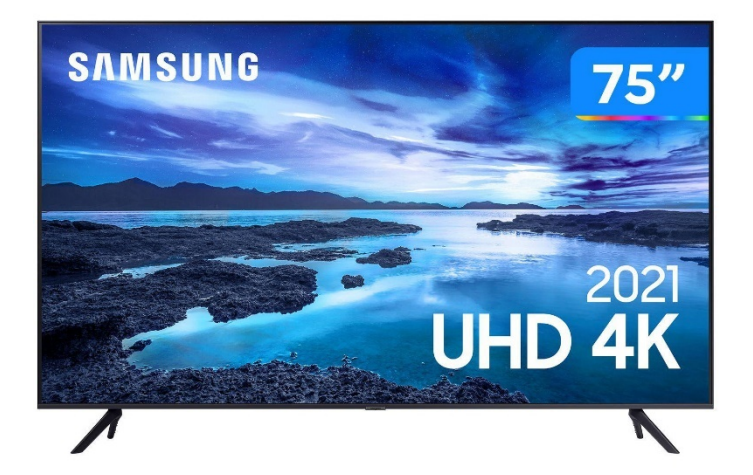

Fonte: Magazine Luiza, 2021.

Figura 13- Frigobar Midea 93 Litros Black

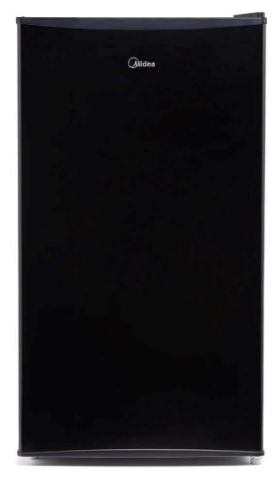

Fonte: Lojas Americanas, 2021.

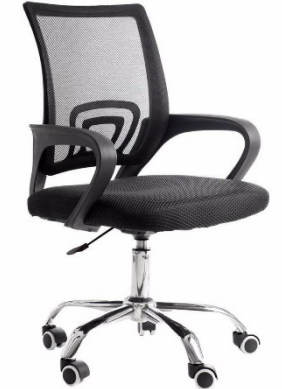

Figura 14- Cadeira de Escritório

Fonte: Casa Bahia, 2021.

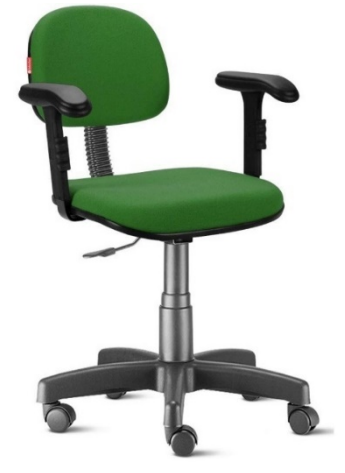

Figura 15- Cadeira de Escritório Verde Bandira com braços

Fonte: Casas Bahia, 2021.

Figura 16- Cadeira Poltrona Bege

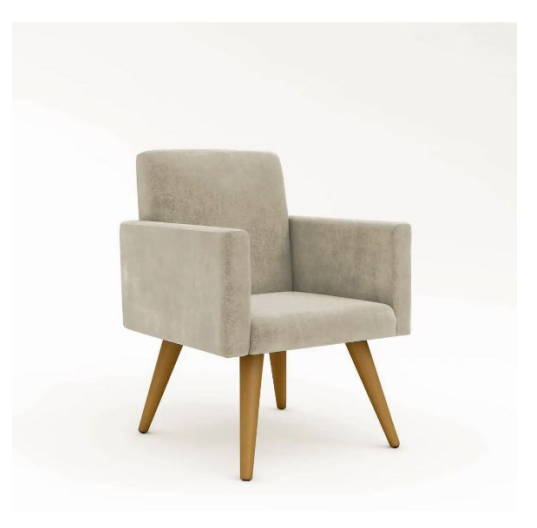

Fonte: Mercado Livre, 2021.

Figura 17- Poltrona Opalla Tecido Liso Cor Azul Marinho

Fonte: MadeiraMadeira, 2021.

Figura 18- Mesa da Recepção

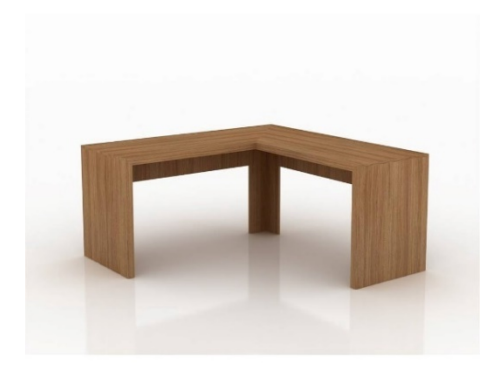

Fonte: Lojas Americanas, 2021.

### Figura 19- Mesa de Centro

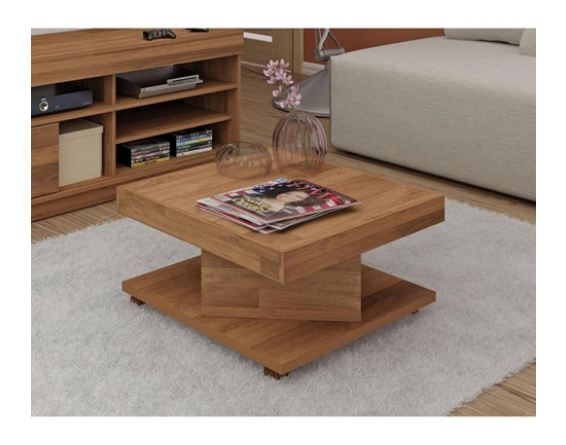

Fonte: Extra, 2021.

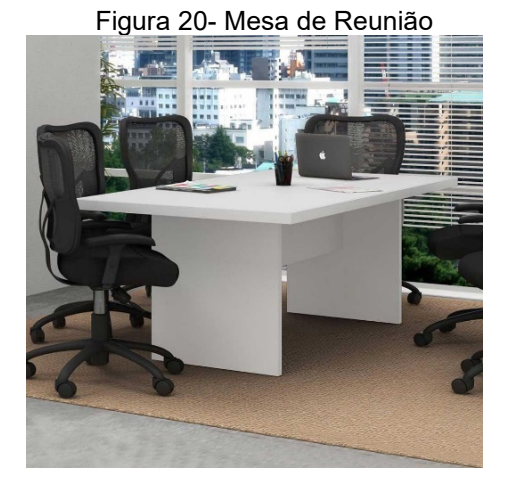

Fonte: Magazine Luiza, 2021.

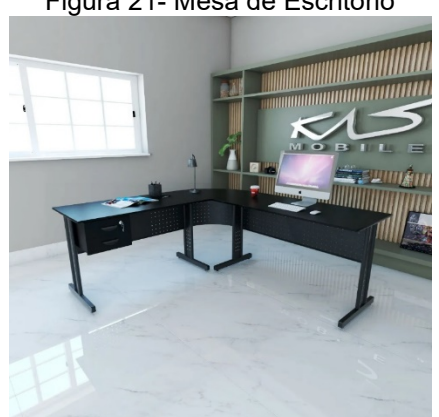

Figura 21- Mesa de Escritório

Fonte: Mercado Livre, 2021.

Figura 22- Ar-Condicionado Split Britânia

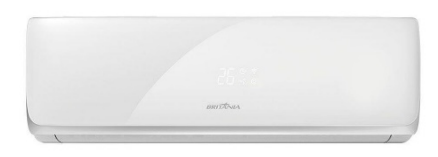

### Fonte: Casas Bahia, 2021.

Figura 23- Purificador de Água

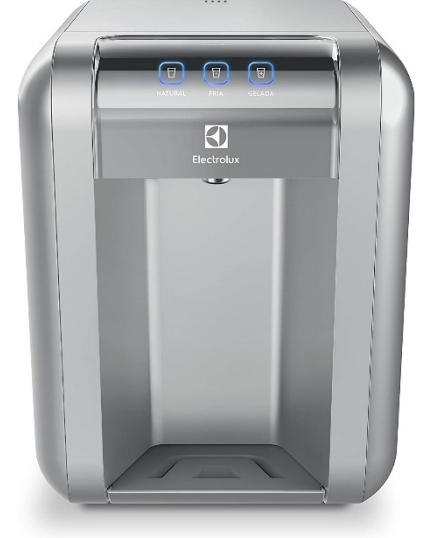

Fonte: Amazon, 2021.

#### **6.4 Processos da Inove**

O aplicativo será controlado de acordo com a demanda de acesso, sendo assim, seu fluxo funcionará da seguinte forma: primeiro através do cadastro, em seguida os consumidores solicitaram os serviços propostos na plataforma e como acontecimento final, os trabalhadores efetuaram sua mão de obra que pela Inove irá ser divulgada.

### **6.4.1 Atendimento:**

O atendimento irá ocorrer conforme a escolha do cliente pelo uso da plataforma, tanto pessoalmente (loja física), quanto pelo próprio aplicativo.

### **6.4.2 Auxílio das necessidades:**

No auxílio das necessidades em loja física, haverá informações que serão disponibilizadas através dos funcionários presentes, ajudando também na realização do cadastro pessoal.

Já o atendimento por meio do aplicativo, irá decorrer de acordo com o acesso do público, nele terá textos explicativos de como instalar-se de forma correta. Também conterá na plataforma um chat de assistência virtual.

#### **6.4.3 Recolhimento de dados pessoais:**

Será requerido para o uso apropriado do aplicativo alguns documentos, comprovando que o cliente seja uma pessoa autêntica, tais como: nome, data de nascimento, CPF, endereço residencial e e-mail, entre outros. Contudo, está coleta de informações pessoais não ficará exposta no perfil do consumidor, a menos que ele divulgue por conta própria.

#### **6.4.4 Finalização do cadastro (ambos):**

Logo após o gerenciamento dos dados pessoais, tanto dos consumidores quanto dos prestadores de serviços, a plataforma estará disponível para o uso frequente.

#### **6.4.5 Divulgação da mão de obra (prestadores de serviços):**

Dando sequência nos processos do aplicativo, a Inove contém meios de divulgação para mão de obra e empresas iniciantes, através de propagandas digitais, fazendo com que os prestadores de serviços sejam reconhecidos propositalmente na região em que se localiza.

#### **6.4.6 Influência de serviços (consumidores):**

Para obter uma maior visibilidade e atração dos consumidores, o programa oferece referências de comportamentos dos trabalhadores, como: uma boa avaliação na plataforma, fotos exibindo possíveis serviços, localização mais próxima do cliente e preços acessíveis de acordo com os valores no mercado, entre outros.

### **6.4.7 Solicitação do trabalho (consumidores):**

Depois de ocorrer a escolha referente a algum trabalho disponível no aplicativo, o consumidor deverá entrar em contato com o prestador de serviços para a realização dele.

### **6.4.8 Conclusão do pedido:**

A conclusão terá um processo que será finalizado através da mão de obra dos prestadores de serviços.

### **6.4.9 Retorno dos lucros para a Inove:**

O retorno dos lucros ocorrerá diante da demanda de trabalhadores cadastrados, ou seja, haverá uma certa taxa para que eles possam utilizar o aplicativo para alcançar clientes.

As formas de pagamentos depois da conclusão do trabalho requerido, será à vista e cartões de crédito e débito. Lembrando que os valores dos serviços irão variar conforme o que for solicitado e o próprio autônomo, decidirá o preço do serviço que irá realizar.

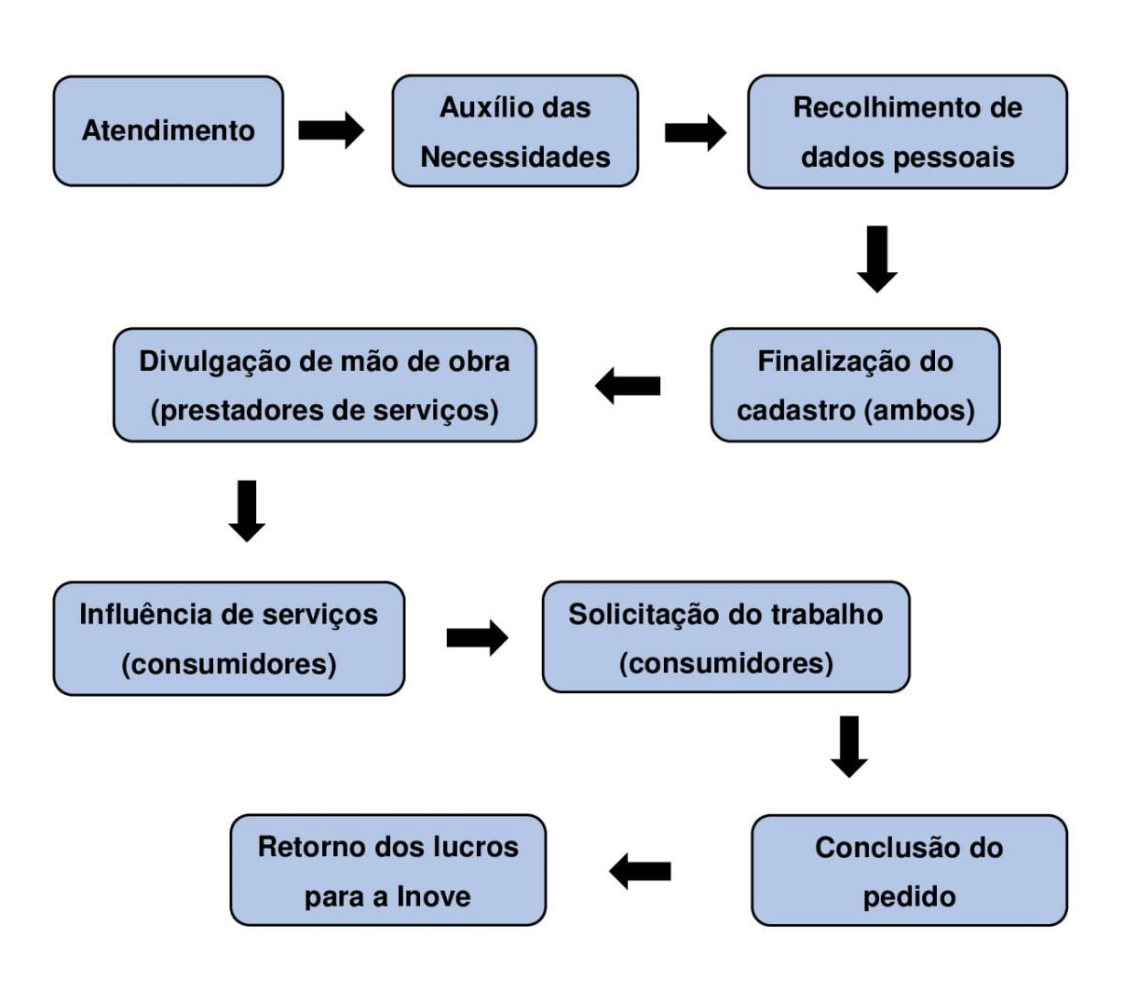

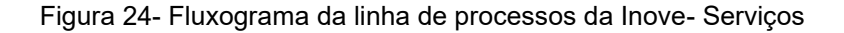

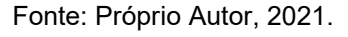

### **6.5 Parâmetros de qualidade utilizados no processo de produção para serviço**

A Inove irá fornecer aos clientes, serviços e divulgações, segurança e qualidade, visando adquirir resultados positivos quanto à sua qualidade nos serviços relacionados à capacidade de satisfazer as necessidades e solucionar problemas.

### **6.5.1 Transcendência**

O valor que a Inove agrega para a sociedade possibilita uma tranquilidade pois os clientes estão dispostos a pagar um preço de tabela de mercado por um serviço prestado pelo um aplicativo.

### **6.5.2 Produto/ serviço**

A Inove é uma prestadora de serviços que exerce uma atividade fornecida no mercado de consumo, com as decorrentes relações de caráter trabalhista.

### **6.5.3 Usuário**

O cliente (usuário) participa de todas as etapas do ciclo dos requisitos gerais, ou seja, desde a solicitação do seu serviço passando por todas as etapas de processamento até a satisfação do que foi desejado.

### **6.5.4 Processos**

Hoje em dia encontra- se um processo mais rápido e fácil, para utilizar as ferramentas digitais e é esse tipo de qualidade que a Inove proporciona para maximizar os serviços e minimizar os custos pois em todas as fases da prestadora de serviços produz-se o que foi solicitado e acordado com os clientes.

### **6.5.5 Preço**

Qualidade é o grau de excelência a um preço aceitável e justo aos clientes que solicitarem um serviço no aplicativo.

# **7. ÁREA ECONÔMICA E FINANCEIRA**

Neste capítulo será exemplificado dados lucrativos através do investimento inicial, evolução do faturamento e pelo retorno do capital investido.

### **7.1 Objetivos da área**

Área Econômica e Financeira é um campo que se trata sobre o estudo teórico e prático que tem como objetivo assegurar um processo mais eficiente para a captação do investimento de recursos do capital.

De acordo com Moreira (2013, p.1), "a administração financeira visa a uma maior rentabilidade possível sobre o investimento efetuado pelos sócios ou acionistas, através da melhor utilização de recursos, de modo geral, escassos".

### **7.2 ORÇAMENTO EMPRESARIAL - INVESTIMENTO INICIAL DO NEGÓCIO (***BUDGET***)**

O investimento inicial para a abertura da organização será de R\$ 76.046,03 (setenta e seis mil, e quarenta e seis reais e três centavos), sendo todo o capital investido na empresa através de Recursos Próprios.

O modo utilizado pelas empresas para elaborar estimativas financeiras orçamentais é o *BUDGET,* com ele é gerado receitas anuais, onde demonstra-se despesas e custos.

O planejamento financeiro é uma estratégia utilizada nas atividades da instituição como uma forma contábil, traçando um propósito de vendas futuras em determinado período seja ele curto, médio e longo prazo.

### **7.3 EVOLUÇÃO DO FATURAMENTO - RECEITA X DESPESAS (***FORECAST***)**

A empresa através de estimativas de custos administrativos, conclui que o valor agregado as despesas operacionais serão de aproximadamente R\$ 19.588,93 (dezenove mil, quinhentos e oitenta e oito reais e noventa e três centavos), ressaltando também que pelas receitas a quantia atingida anualmente decorrerá no valor de R\$ 419.640,00 (quatrocentos e dezenove mil, seiscentos e quarenta reais), como ilustrado no Fluxo de Caixa.

Contudo, a organização possui total estrutura financeira para se manter ativa mensalmente, podendo assim quitar e cumprir com atribuições empresariais, além de conter também uma boa lucratividade.

Enquanto BUDGET está relacionado ao planejamento de metas econômicas, o FORECAST possui o foco em relatar possíveis erros e através deles realizar ajustes, ou seja, o seu objetivo é revisar os cálculos referente a situação da instituição, se adaptando sempre as novas atualizações da mesma.

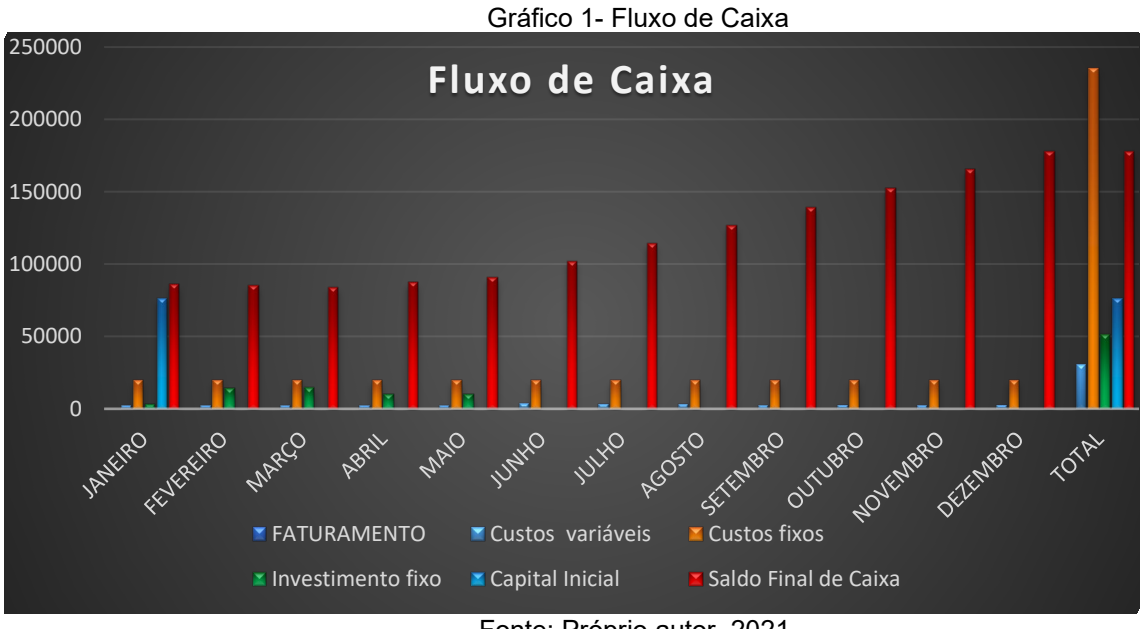

Fonte: Próprio autor, 2021.

# **7.4 PONTO DE EQUILÍBRIO**

A Inove conseguiu atingir a meta mínima de faturamento no valor de R\$ 22.605,25 (Vinte e dois mil e seiscentos e cinco reais e vinte e cinco centavos) em todos os meses, havendo a igualdade como ilustrado no gráfico abaixo. Assim a instituição consegue atingir seus objetivos, sem haver prejuízos, adquirindo assim uma boa rentabilidade.

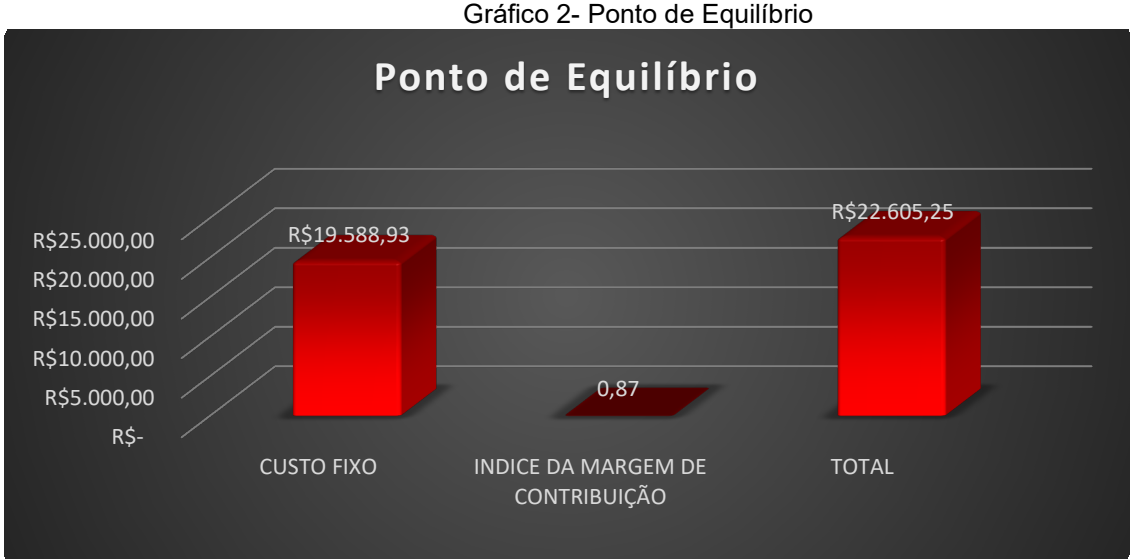

Fonte: Próprio autor, 2021.

### **7.5 RCI - RETORNO DO CAPITAL INVESTIDO OU PRAZO DE RETORNO DO INVESTIMENTO (***PAYBACK***)**

A Inove com seu investimento inicial de R\$ 76.046,03 (setenta e seis mil, quarenta e seis reais e três centavos) obteve uma retribuição econômica em um determinado tempo de 7 (sete) meses e 10 (dez) dias, gerando assim um rendimento líquido mensalmente no valor de R\$ 10.714,87 (dez mil, setecentos e quatorze e oitenta e sete centavos) com um porcentual mensal de 14,09% (quatorze, nove por cento), desta forma ilustrado nos gráficos.

Contudo, o aplicativo define-se como uma empresa bem estruturada economicamente no mercado de trabalho.

Contudo, o aplicativo define-se como uma empresa bem estruturada economicamente no mercado de trabalho. Como intuito de gerenciar o prazo de retorno do capital inicial, sejam em meses ou até mesmo em anos, o PAY BACK é o meio mais utilizados pelas empresas, mantendo assim o controle financeiro.

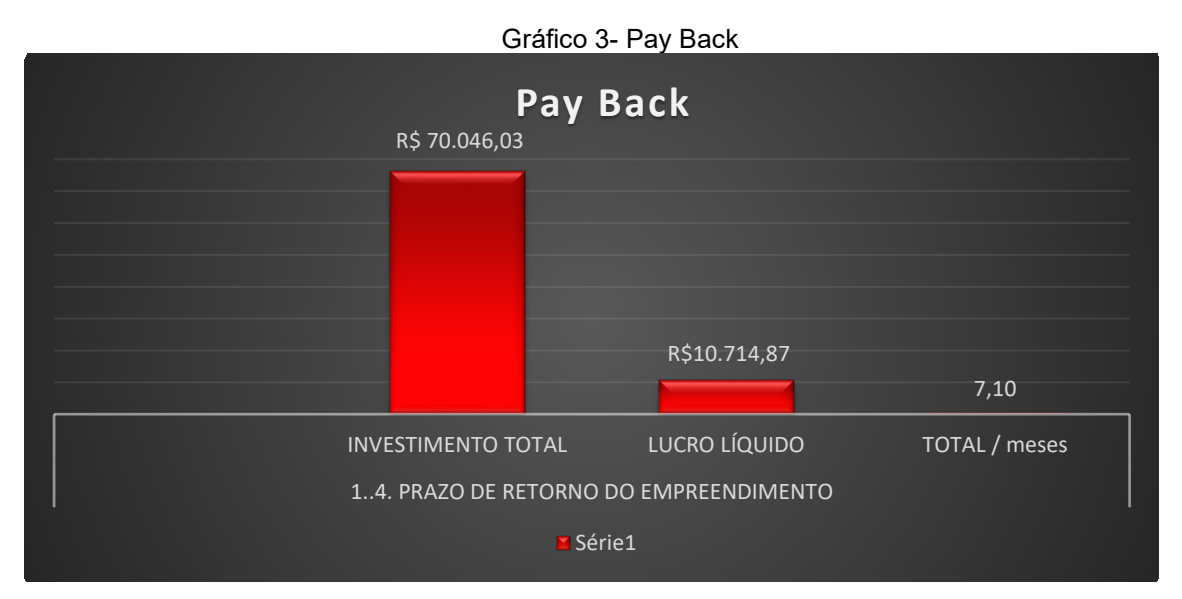

Fonte: Autor Próprio, 2021.

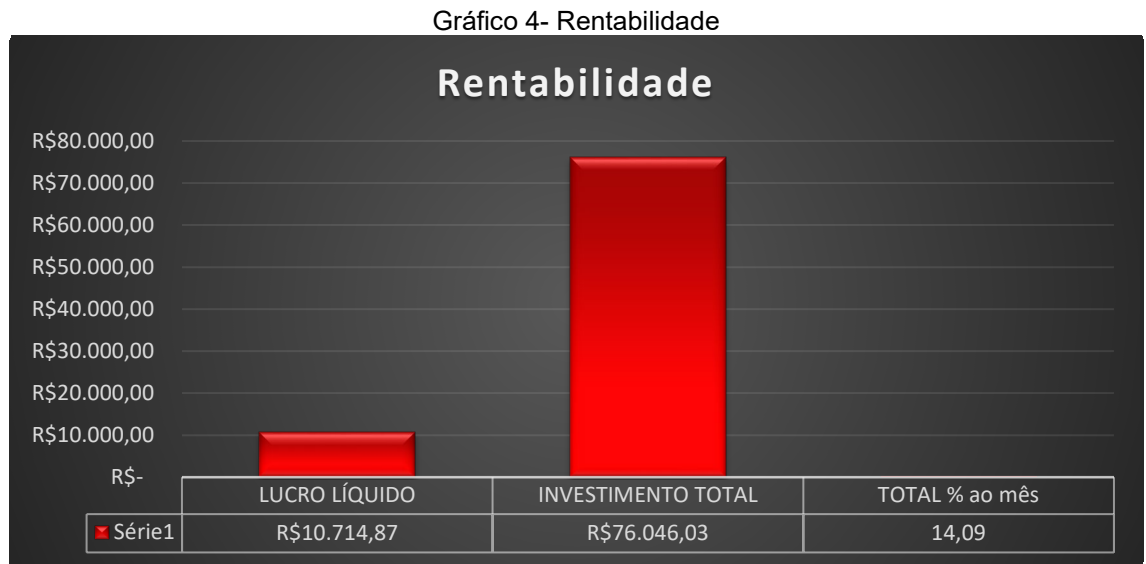

Fonte: Autor Próprio, 2021.

# **8. ÁREA DE RECURSOS HUMANOS**

### **8.1 Objetivos da área**

A área de Recursos Humanos, conhecida melhor como RH ou Gestão de Pessoas, refere-se a funções, práticas e profissionais, de todos aqueles que trabalham dentro de uma organização com objetivo de preparar pessoas com talentos experientes e vem dominando setores empresariais de maneira gradativa positivamente.

Agrega-se as pessoas no ambiente de trabalho através da seleção de empregos, passando por treinamentos para cargos específicos, abordando também assuntos como remuneração, higiene e segurança no local serviço.

De acordo com as políticas de Chiavenato (2009, p. 124) afirma que "as políticas de recursos humanos referem-se às maneiras pelas quais a organização pretende lidar com seus membros, e, por intermédio deles, atingir os objetivos organizacionais".

# **8.2 Organograma funcional**

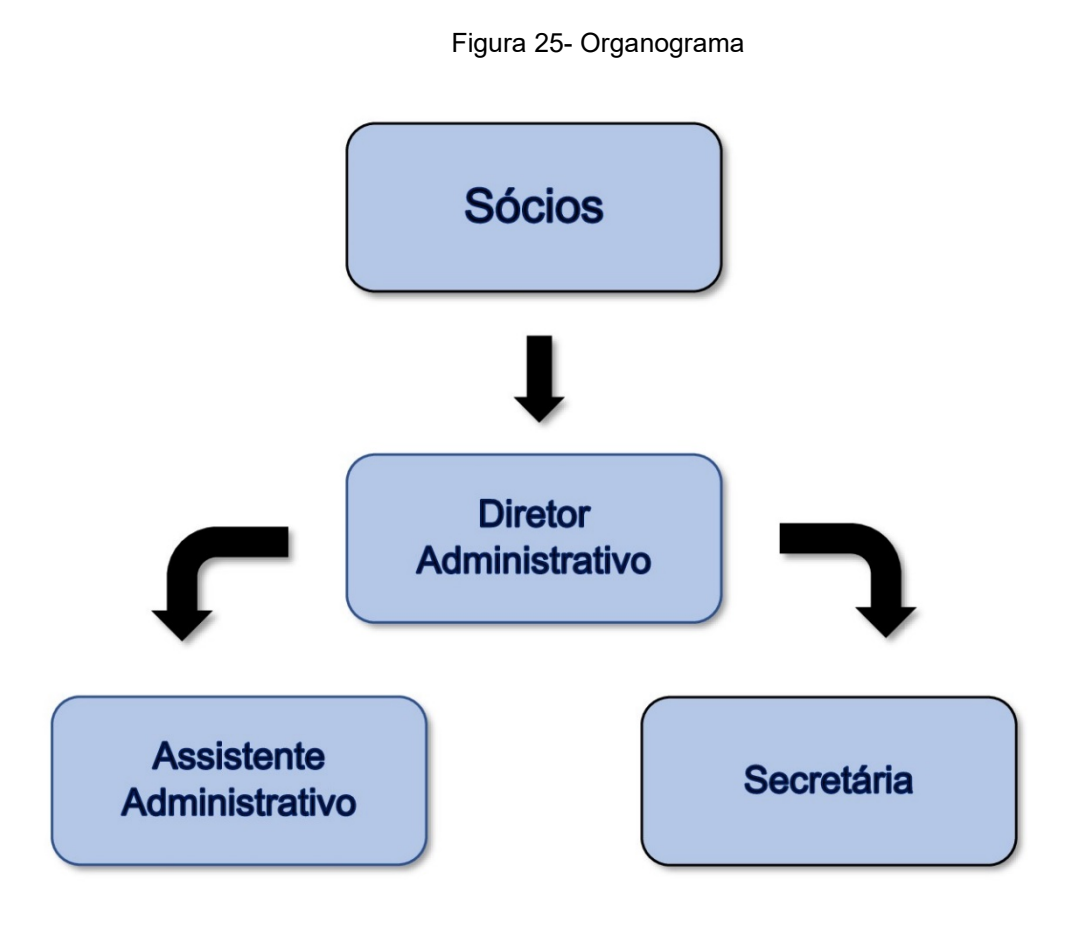

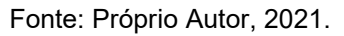

# **8.3 Descrição de cada cargo/função (atribuições em relação ao organograma) – conforme CBO – Classificação Brasileira de Ocupações.**

# **Chefe Administrativo**

CBO 4101-05

Descrição: Controla gerência e comanda toda a área administrativa da empresa,

acompanha os processos, estratégias e resultados de todos os departamentos.

# **Auxiliar Administrativo**

CBO 4110-05

Descrição: Organização de Documentos, Produção de planilhas e relatórios, Redações de informações internas e Auxílio ao marketing.

### **Secretária**

CBO 2523-05

Descrição: Atendimento específico ao cliente, controle de correspondência, agendamento de reuniões e compromissos, controle de documentos.

# **8.4 Necessidade de Recursos Humanos/ Benefícios/ Treinamentos e Desenvolvimento (T&D).**

### **8.4.1 Benefícios:**

De acordo com os recursos que a empresa gera, ela não oferece benefícios extras, apenas os obrigatórios com a porcentagem dos encargos. (FGTS,INSS,etc).

### **8.4.2 Treinamento:**

O treinamento dado aos funcionários é principalmente o atendimento ao cliente, sempre tentando mostrar como deve ser feito, tanto online quanto presencial.

### **8.4.3 Desenvolvimento:**

Todos os funcionários deverão conter carga horária nos cursos de atendimento ao cliente, primeiros socorros e segurança no trabalho; tendo assim uma experiência em todas as áreas citadas.

### **8.5 Recrutamento e Seleção Pessoal**

#### **8.5.1 Formas de recrutamento**

Para o recrutamento, a Inove como meio de alcançar um público maior, utilizará o divulgamento de perfis nas redes sociais, onde será possível o acesso à plataforma digital, para que o cliente realize o cadastro, havendo também a possibilidade de ser enviado um breve currículo, via e-mail.

#### **8.5.2 Critérios de seleção**

Os sócios da empresa irão analisar as informações de cada cadastrado, conforme os critérios exigidos, para que assim possam ser aceitos. Caso seja necessário o envio de currículo, os membros irão analisar o perfil da pessoa, confirmando se será capacitado para sua devida função, mas também podendo ser convocado para uma entrevista, com questionamentos tanto profissionais quanto pessoais. Assim, sendo possível obter uma avaliação melhor do candidato.

# **8.6 Sindicatos (Patronal e dos Empregados) – Salários Sindicato Patronal**

SEC–Sindicato dos Comerciários de Matão e Taquaritinga Endereço: Rua: Avenida Tiradentes, 602- Centro, Matão - SP CEP: 15990-185 Telefone: (16) 3382-4286 E-mail:sindtaquaritinga@ig.com.br

### **Sindicato dos Empregados**

SUB-SEDE– Sindicato dos Empregados no Comércio de Taquaritinga Endereço: Rua Prudente de Moraes, 632–Centro, Taquaritinga–SP CEP: 15900-000 Telefone/Fax: (16) 3253-5214 E-mail: sectaquaritinga@ig.com.br

### **Salários dos funcionários**

Chefe: R\$ 2.500,00 Assistente: R\$ 1.800,00 Secretária: R\$ 1.250,00

# **8.7 Segurança, Medicina no Trabalho e CIPA (Comissão Interna de Prevenção de Acidentes): NR's – Normas Regulamentadoras**

Conforme a Norma 1 da CIPA (Comissão Interna de Prevenção de Acidentes), ela deve ser aplicada a empresas que possuam 20 ou mais empregados, ou variando do grau de risco das atividades exercidas. Segundo isso, a Inove não é obrigatoriamente composta a CIPA, mas está atenta às Normas Regulamentadoras para prezar a saúde e segurança dos funcionários, como:

### **NR 1 - Disposições Gerais**

1.1.1 O objetivo desta Norma é estabelecer as disposições gerais, o campo de aplicação, os termos e as definições comuns às Normas Regulamentadoras - NR relativas à segurança e saúde no trabalho e as diretrizes e os requisitos para o gerenciamento de riscos ocupacionais e as medidas de prevenção em Segurança e Saúde no Trabalho - SST.

1.2.1 As NR obrigam, nos termos da lei, empregadores e empregados urbanos e rurais.

### **NR 08 - Edificações**

8.1. Esta Norma Regulamentadora - NR estabelece requisitos técnicos mínimos que devem ser observados nas edificações, para garantir segurança e conforto aos que nelas trabalham.

8.2. Os locais de trabalho devem ter a altura do piso ao teto, pé direito, de acordo com as posturas municipais, atendidas as condições de conforto, segurança e salubridade, estabelecidas na Portaria 3.214/78. (Alterado pela Portaria SIT n.º 23, de 09 de outubro de 2001)

### **NR 17 - ERGONOMIA**

17.1 Esta Norma Regulamentadora visa a estabelecer parâmetros que permitam a adaptação das condições de trabalho às características psicofisiológicas dos trabalhadores, de modo a proporcionar um máximo de conforto, segurança e desempenho eficiente.

# **NR 18 - CONDIÇÕES E MEIO AMBIENTE DE TRABALHO NA INDÚSTRIA DA CONSTRUÇÃO**

18.1.1 Esta Norma Regulamentadora - NR estabelece diretrizes de ordem administrativa, de planejamento e de organização, que objetivam a implementação de medidas de controle e sistemas preventivos de segurança nos processos, nas condições e no meio ambiente de trabalho na Indústria da Construção.

### **NR-23 - PROTEÇÃO CONTRA INCÊNDIOS**

23.1 Todos os empregadores devem adotar medidas de prevenção de incêndios, em conformidade com a legislação estadual e as normas técnicas aplicáveis.

23.1.1 O empregador deve providenciar para todos os trabalhadores informações sobre: a) utilização dos equipamentos de combate ao incêndio; b) procedimentos para evacuação dos locais de trabalho com segurança; c) dispositivos de alarme existentes.

23.2 Os locais de trabalho deverão dispor de saídas, em número suficiente e dispostas de modo que aqueles que se encontrem nesses locais possam abandoná-los com rapidez e segurança, em caso de emergência.

23.3 As aberturas, saídas e vias de passagem devem ser claramente assinaladas por meio de placas ou sinais luminosos, indicando a direção da saída.

23.4 Nenhuma saída de emergência deverá ser fechada à chave ou presa durante a jornada de trabalho.

23.5 As saídas de emergência podem ser equipadas com dispositivos de travamento que permitam fácil abertura do interior do estabelecimento.

# **NR-24 - CONDIÇÕES SANITÁRIAS E DE CONFORTO NOS LOCAIS DE TRABALHO**

24.1 Objetivo e campo de aplicação

24.1.1 Esta norma estabelece as condições mínimas de higiene e de conforto a serem observadas pelas organizações, devendo o dimensionamento de todas as instalações regulamentadas por esta NR tem como base o número de trabalhadores usuários do turno com maior contingente.

24.1.1.1 Para efeitos desta NR, trabalhadores usuários, doravante denominados trabalhadores, é o conjunto de todos os trabalhadores no estabelecimento que efetivamente utilizem de forma habitual as instalações regulamentadas nesta NR.

24.2 Instalações sanitárias

24.2.1 Todo estabelecimento deve ser dotado de instalação sanitária constituída por bacia sanitária sifonada, dotada de assento com tampo, e por lavatório.

# **NR 26- SINALIZAÇÃO DE SEGURANÇA**

26.1 Cor na segurança do trabalho

26.1.1 Devem ser adotadas cores para segurança em estabelecimentos ou locais de trabalho, a fim de indicar e advertir acerca dos riscos existentes.

26.1.2 As cores utilizadas nos locais de trabalho para identificar os equipamentos de segurança, delimitar áreas, identificar tubulações empregadas para a condução de líquidos e gases e advertir contra riscos, devem atender ao disposto nas normas técnicas oficiais.

26.1.3 A utilização de cores não dispensa o emprego de outras formas de prevenção de acidentes.

26.1.4 O uso de cores deve ser o mais reduzido possível, a fim de não ocasionar distração, confusão e fadiga ao trabalhador.

Os estabelecimentos cadastrados deverão apresentar as NR's de sua empresa, proporcionando a segurança para seus próprios funcionários. A Inove irá oferecer somente a plataforma, assim apresentando somente as NR's de seu escritório.

# **9. T.I – TECNOLOGIA DA INFORMAÇÃO**

## **9.1 Objetivos da área**

A Tecnologia da Informação pode ser entendida como uma série de atividades e soluções que administram e armazenam informações por meio de um software. Este sistema digital, que com sua evolução os processos de gestão baseados em tecnologia são de grande importância no mercado, sendo que diversas empresas dependem desse meio tecnológico para alcançar maior produtividade, competitividade, redução dos custos e aumento do cenário empresarial.

Para Castells (2000, p.51) :

Revolução é marcada por uma característica em especial: modo como se dá a inovação e o seu uso. Anteriormente a inovação tecnológica baseava-se em aprender usando os recursos disponíveis, enquanto neste novo momento os usuários aprendem a tecnologia fazendo, "resultando na reconfiguração das redes e na descoberta de novas aplicações".

# **9.2 Requisitos de** *Hardware* **02 - Roteador**

- Marca: TP-Link
- Modelo: TL-WR940N
- Taxa de Transferência: 450Mbps
- Portas LAN/Ethernet: 4 lan 10/100Mbps / 1 wan 10/100Mbps
- Antenas 5dBi: 3 Antenas Fixas Omnidirecionais
- Wireless: Sim
- Voltagem: Bivolt
- Botões: Botão Wireless, Botão on/off e Botão WPS/Reset.
- Dimensões aproximadas do produto (cm) AxLxP: 4x 20x14 cm
- Peso líq. aproximado do produto (kg): 550g

### **04 - Impressora multifuncional HP**

- Marca: HP
- •Cor: Preto
- Modelo: DESKJET INK ADVANTAGE 2774
- •Voltagem: Bivolt
- •Tipo de impressora: Jato de Tinta
- •Sistema de Impressão: Colorido
- •Wireless: Sim
- •Wi-fi: Sim
- •USB: Sim
- •Velocidade de Impressão:Até 7,5 ppm, Saída da primeira página: Até 15 segundos, Até 5,5 ppm, Saída da primeira página: Até 19 segundos

# **Máquinas e Equipamentos**

### **01 - Switch 48 Portas:**

- Nome do produto: EX 2200 48 Port 10/100/1000BASET com 4SFP Uplink Ports
- Produto Series: FX2200
- Modelo do produto: EX2200-48T-4G
- Switch camada nível: 3
- Número total de portas: 48 10/100/1000
- Número de slots de expansão total: 4 SFP
- Unidade de rack compatível: 1U
- Fator de forma: montável em rack
- USB: sim
- Tecnologia de Memória: DRAM

### **02 - Nobreak Linus 1200va – UPS:**

- Potência: 1200 VA = 600Watts
- Forma de onda: Senoidal por aproximação retangular PWM
- Topologia: Nobreak (UPS) interativo com regulação on-line
- Tensão entrada: Bivolt automático 115/127/220V~
- Tensão saída: 115V~
- Possui Estabilizador Interno: Sim
- Formato do Nobreak: Torre
- Número de tomadas: 6 tomadas (Padrão NBR14136)
- Dimensões ( A x L x P): [mm] 250x122x330

• Tempo de autonomia: 55 min (Computador on board + Monitor LED 15,6")

# **01 - PowerEdge T140:**

- Configuração de chassi: Chassi de 3.5" para até 4 discos rígidos de conexão cabeada e RAID por software
- Processador: Intel® Xeon® E-2224 3.4GHz, 8M cache, 4C/4T, turbo (71W)
- Memória: 8GB (1x8GB) 3200 MT/s DDR4 ECC UDIMM (velocidade máxima de 2666MT/s devido ao barramento do processador)
- RAID: Sem RAID para S140 SATA incorporada
- RAID/controladores de armazenamento interno: Sem placa de controle
- Armazenamento: 1TB SATA cabeado, 6 Gbps, 7200 RPM e 3,5"
- Gerenciamento de sistemas incorporado: DRAC 9 Básico
- DRAC Service Module: None
- Sistema operacional: Sem sistema operacional
- Kits de mídia do sistema operacional: Não requer mídia
- Placas de rede adicionais:Placa de rede integrada Broadcom 5720 com duas portas de 1Gb
- Unidade óptica interna: DVD+/-RW, SATA, interna
- Trusted Platform Module (TPM): Sem Trusted Platform Module
- Cabos de alimentação: NBR 14136 2P+T to C13, 250V, 10A, 2m, Brazil Power Cord

### **01 - Smart TV:**

- Sleep Timer: Sim
- Closed Caption: Sim
- Potência do Áudio (RMS): 20W
- Wi-Fi: Wi-Fi integrado
- Cor: CINZA/PRETO
- Peso líq. aproximado do produto (Kg): 32,1kg
- Referência do Modelo: 75UP8050PSB
- SAC: 4004-5400 / 0800 707 5454
- Timer On/Off: Sim
- Fabricante: LG
- Marca: LG
- Recursos de Vídeos: 4K UHD Processador a5 AI Brightness Control 4K Upscaling FILMMAKER MODE Active HDR HGiG
- Consumo (KW/h): 225
- Recursos de Áudio: 2.0 Ch. / 20W AI Sound Bluetooth Surround Ready AI Acoustic Tuning Clear Voice III Sound Share TV Sound Mode Share e-ARC (HDMI 2)
- Tipo de TV: Smart TV
- Tecnologia da Tela: LED
- Polegadas: 75"
- Monitor: Ultra HD 4k
- Taxa de Atualização: 60Hz
- Taxa de Atualização com Tecnologia: 120Hz
- Quantidade de entradas USB: 2
- $\bullet$  HDMI $\cdot$  4
- Outras Conexões: 1 Entrada RF e 1 Saída Digital Optica
- Wi-Fi Integrado: Sim
- Conversor Digital Integrado: Sim
- PIP (Picture in Picture): Sim

# **03 - Computadores/Notebook**

- Fabricante: Lenovo
- Marca: Lenovo
- Sistema Operacional: Windows
- Processador: Celeron
- Memória RAM: 4GB
- SSD: 128GB
- Alimentação, tipo de bateria: 2 células 35Wh
- Peso líq. do produto (Kg): 1.7
- Modelo do Processador Intel Celeron N4020
- Barramento: 2400MHz
- Cache: 4MB
- Cor: Preto

# **9.3 Requisitos de** *Software*

- Sistema Operacional: Windows 11 Ultimate 64-bits.
- Software: Inove System ("Sistema Inove").
- Microsoft Office 365 (2021).
- Software de cópia de segurança (backup).
- Antivírus: McAfee®Total Protection.
- •

# **9.4 Sistema de Informação Gerencial (SIG)**

A empresa utiliza o Software "Inove System" ("Sistema Inove") que tem como a principal ferramenta e função da organização, pois é na plataforma onde os clientes se cadastram no site, para obter os serviços desejados.

### **Tela Inicial**

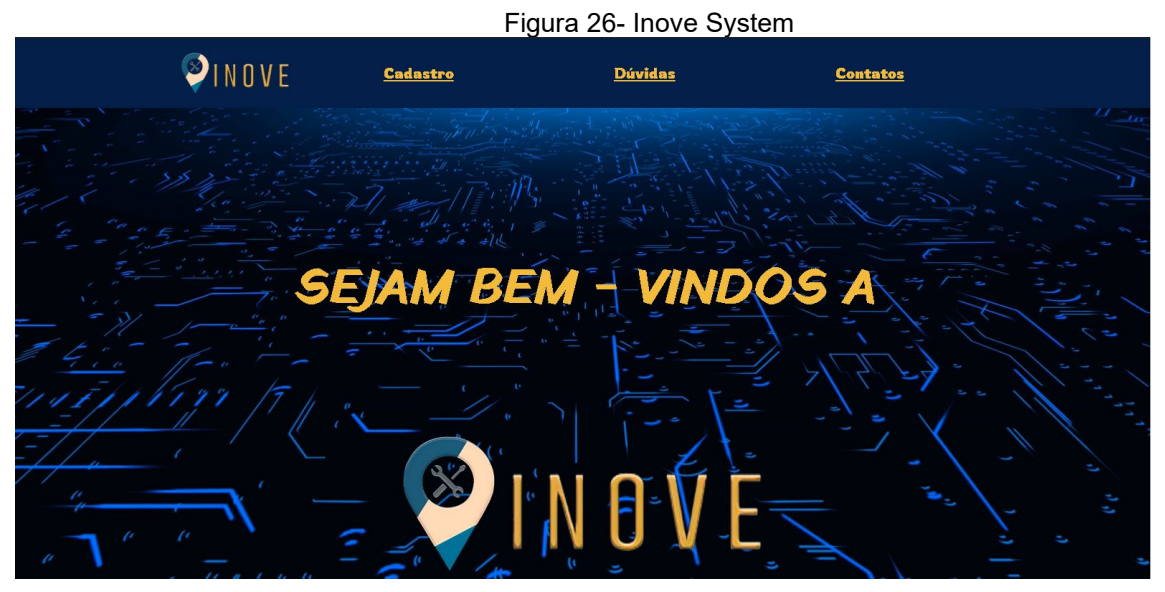

Fonte: Próprio Autor, 2021.

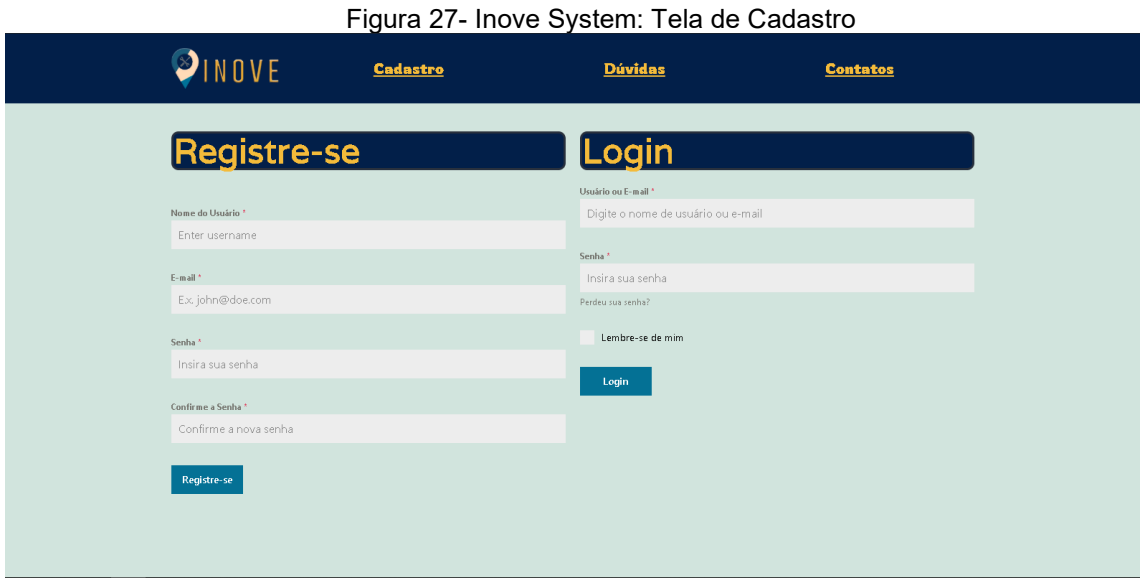

Fonte: Próprio Autor, 2021

# Figura 28- Inove System: Tela de Dúvidas

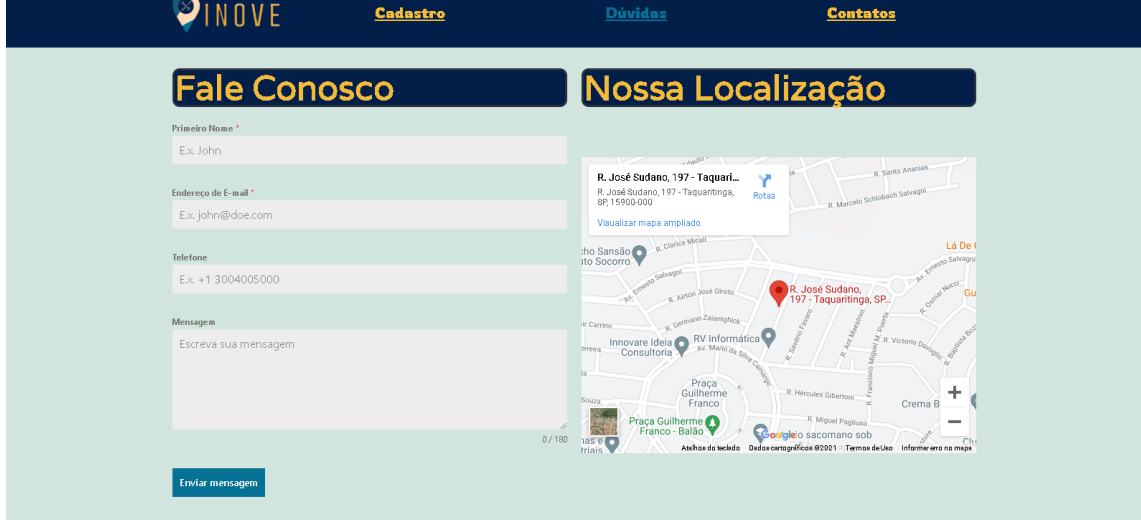

Fonte: Próprio Autor, 2021.

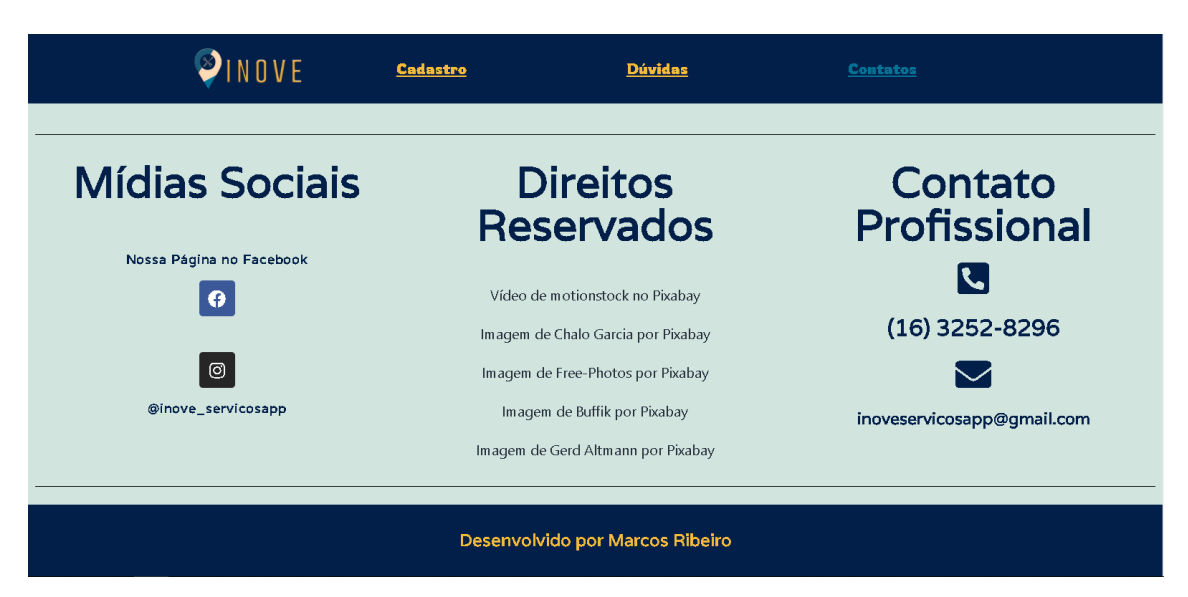

Figura 29- Inove System: Tela de Contatos e Direitos Reservados

Fonte: Próprio Autor, 2021.
### **10. CONSIDERAÇÕES FINAIS**

A empresa surge através dos resultados de pesquisas de mercado e análises financeiras, é uma empresa rentável apresentando um lucro proveitoso oferecendo mão de obra qualificada, nas cidades de Taquaritinga e Jaboticabal – SP, por meio de um aplicativo que é utilizado pela empresa o Software "Inove System" onde será a principal ferramenta, assim facilitando a solicitação dos serviços desejados.

A Inove tem o objetivo de atender as necessidades do dia a dia com facilidade e agilidade aos usuários do aplicativo, prezando pela qualidade e segurança de seus clientes e prestadores de serviço. Assim, obtendo um retorno lucrativo do capital investido, proporcionando uma visão inédita e inovadora ao público.

## **REFERÊNCIAS**

AMERICANAS. Lojas. **Impressora multifuncional HP,** 2021. Disponível em: https://www.americanas.com.br/produto/2639189254?sellerId=33481190000165&ep ar=bp\_pl\_00\_go\_infaces\_acessorios\_geral\_gmv&opn=YSMESP&WT.srch=1&gclid= CjwKCAjwq9mLBhB2EiwAuYdMtbVTGfam9An9s3AoIxTcTo0swuUFGpfriaTQLat-GiFebUJbXz3PfxoCsmoQAvD\_BwE > Acesso em: 25 de outubro de 2021.

AMERICANAS. Lojas. **NOTEBOOK**, 2021. Disponível em: https://www.americanas.com.br/produto/3171323082>Acesso em: 25 de outubro de 2021.

AMERICANAS. Lojas. **Smart TV**, 2021. Disponível em: https://www.americanas.com.br/produto/3280457047?sellerId=00776574000660&ep ar=bp pl 00 go pla et tvsled todas geral apostas&opn=YSMESP&WT.srch=1&gclid=CjwKCAjwq9mLBhB2Ei wAuYdMtQ7dXdBYZqoqGEL\_mxEDNUzDZoFAZddf4IPDmLuozP273rURfq63lBoC9 okQAvD\_BwE > Acesso em: 25 de outubro de 2021.

AMERICANAS.Lojas.**FRIGOBAR**,2021.Disponívelem:https://www.americanas.com.b r/produto/61460320 >Acesso em: 25 de outubro de 2021.

ANDION. Maria Carolina. **Gestão Empresarial,** 5ª ed. Curitiba- PR: Editora Gazeta, 2002. 70p.

BAKERTILLY**. Alvarás e licenças necessários para abertura de empresas**. Disponível em: https://bakertillybr.com.br/alvaras-e-licencas-necessarios-paraabertura-de-empresas/ >Acesso em: 14 de maio de 2021.

CASTELLS. Manuel. **A ascensão de uma sociedade em rede,** 2ª ed. Rio de Janeiro. SNEL - Sindicato Nacional dos Editores de Livros. 2000. 571p.

**CBO**, 2021. Disponível em: https://www.pravaler.com.br/consulta-cbo-online/ >Acesso em: 28 de outubro de 2021.

CERTIFIQUEI. **O que é tecnologia da informação,** 2021. Disponível em: https://www.certifiquei.com.br/tecnologia-informacao/> Acesso em: 04 de novembro de 2021.

CHIAVENATO. Idalberto. **Iniciação à administração geral,** 3ª ed. São Paulo: Editora Manole. 2009. 160p.

CHIAVENATO. Idalberto. **Administração de matérias,** 5ª ed. São Paulo: Editora Atlas 1997. 480p.

CONUBE. **Inscrição municipal**. Disponível em: https://conube.com.br/blog/inscricaomunicipal/#:~:text=Bom%2C%20a%20principal%20diferen%C3%A7a%20entre,nece ssita%20ter%20a%20Inscri%C3%A7%C3%A3o%20Municipal >Acesso em: 14 de maio de 2021.

DELL. Computadores. **PowerEdge T140,** 2021. Disponível em: https://www.dell.com/ptbr/work/shop/pdr/poweredget140/pe\_t140\_13161\_bcc\_1\_hl?s electionState=&cartItemId= >Acesso em: 25 de outubro de 2021.

DRUCKER. Peter. **Inovação e Espírito Empreendedor: Prática e Princípios,**  1985.

FAVA. Rubens. **Gestão Empresarial,** 5ª ed. Curitiba-PR: Editora Gazeta. 2002. 70p.

IBGE. **CNAE**. Disponível em: https://concla.ibge.gov.br/estrutura/atividadeseconomicas-estrutura/cnae.html > Acesso em: 15 de maio de 2021.

KALUNGA. Papelaria. **Nobreak Linus 1200va – UPS,** 2021. Disponível em:https://www.kalunga.com.br/prod/nobreak-linus-1200va-6-tomadas-bivolt-27456 sm1uncx1un/446914?

pcID=39&gclid=CjwKCAjwq9mLBhB2EiwAuYdMteE1l\_EEFOh9DRiDHYSfEvfyYgQF 1ykR5Or4lLTPRifU3am7zszzHRoC9TUQAvD\_BwE >Acesso em: 25 de outubro de 2021.

LUISA. Magazine. **Ar-condicionado**, 2021. Disponível em: https://www.magazineluiza.com.br/ar-condicionado-split-britania-9000-btus-frio-220vbac9000tfm9/p/hg10ek8fc3/ar/arsp/ > Acesso em: 25 de outubro de 2021.

LUISA. Magazine. **ROTEADOR**, 2021. Disponível em:

https://www.magazineluiza.com.br/roteador-wireless-tp-link-tl-wr940n-450mbps-3 antenas-5-portas/p/217924000/in/rtdr/ >Acesso em: 25 de outubro de 2021.

MINTZBERG. Henry. **Strategy-Safari: der Wegweiser durch den Dschungel des strategischen Managements,** 4ª ed. Alemanha: Editora Imprensa Livre. 2011. 416p.

SILVA. João Pereira. **Administração financeira,** 11ª ed. São Paulo: Editora Atlas**.**  2012. 113p.

NORMAS REGULAMENETADORAS **– SEGURANÇA E SAÚDE DO TRABALHO**, 2021. Disponível em: https://www.gov.br/trabalho-e-previdencia/ptbr/composicao/orgaos-especificos/secretaria-de-trabalho/inspecao/seguranca-esaude-no-trabalho/ctpp-nrs/normas-regulamentadoras-nrs >Acesso em: 24 de outubro de 2021.

REVELO. **Como formar uma equipe na empresa**. Disponível em: https://www.google.com/url?sa=t&source=web&rct=j&url=https://blog.revelo.com.br/d escubra-como-formar-uma-equipe-de-sucesso-na-sua empresa/&ved=2ahUKEwjvuMi\_lcrwAhVIK7kGHTyLBZoQFjAKegQIIhAC&usg=AOv Vaw1qlpqQH8mk3PZbaPEgoLEG&ampcf=1 >Acesso em: 17 de maio de 2021.

SEBRAE, Portal. **Atendimento microempresa**, 2021. Disponível em: https://atendimento.sebrae-sc.com.br/blog/epp-microempresa-mei/> Acesso em: 11 de maio de 2021.

SEBRAE, Portal. **Como abrir uma Empresa**, 2021. Disponível em: https://www.sebrae.com.br/sites/PortalSebrae/ufs/go/artigos/como-abrir-umaempresa,39c860ef67f4d610VgnVCM1000004c00210aRCRD > Acesso em: 14 de maio de 2021.

SEBRAE, Portal. **Como fazer um contrato**. Disponível em: https://youtu.be/wGd7PhrZzpk> Acesso em: 12 de maio de 2021.

SEBRAE, Portal. **Quais os tipos de Empresa**, 2021. Disponível em: https://www.sebrae.com.br/sites/PortalSebrae/ufs/sp/conteudo\_uf/quaissaoostiposdeempresas,af3db28a582a0610VgnVCM1000004c00210aRCRD#:~:text= A%20Sociedade%20Empres%C3%A1ria%20Limitada%20%C3%A9,s%C3%B3cios %20e%20seus%20respectivos%20patrim%C3%B4nios> Acesso em: 11 de maio de 2021.

SEBRAE, Portal. **Regimes de Tributação**, 2021. Disponível em: https://www.sebrae.com.br/sites/PortalSebrae/ufs/ap/artigos/conheca-os-tresregimes-tributarios,1ddf8178de8c5610VgnVCM1000004c00210aRCRD > Acesso em: 13 de maio de 2021.

SIGNIFICADO de **Budget**, 2021. Disponível em: https://www.dicionariofinanceiro.com/budget/ > Acesso em: 04 de novembro de 2021.

SIGNIFICADO de **Foracast,** 2021. Disponível em: https://www.significados.com.br/foracast/ > Acesso em: 04 de novembro de 2021.

SUBMARINO. Loja. **Switch 48 Portas**, 2021. Disponível em: https://www.submarino.com.br/produto/3042640428?sellerId=34222057000157&epar =bp\_pl\_00\_go\_g35172&epar=bp\_pl\_00\_go\_g35172&opn=XMLGOOGLE&WT.srch= 1&utm\_medium=buscappc&utm\_source=google&utm\_campaign=marca%3Asuba%3 Bmidia%3Abuscappc%3Bformato%3Apla%3Bsubformato%3A00%3Bidcampanha%3 Ag35172&gclid=CjwKCAjwq9mLBhB2EiwAuYdMtcBP5FWH4GFKJrutCphgswcTwBJ Za2Fu2z7pB5M0Cwcmu4fiDhO\_iRoCSIMQAvD\_BwE#info-section>Acesso em: 25 de outubro de 2021.

#### **Anexo A – Contrato Social**

### **Contrato Social**

# **CONTRATO DE CONSTITUIÇÃO DE SOCIEDADE LIMITADA**

## **INOVE - BARBOSA & MACHADO – LTDA**

**JÚLIA EDUARDA BARBOSA,** brasileira, maior, solteira, empresária, RG n°. 63.600.706- 6 – SSP/SP EXP.19/07/2017 e CPF n° 523.405.368-71 nascida aos 27/10/2003, natural de Jaboticabal/SP, residente e domiciliado à Rua Lóris Bazoni, n° 240 – CEP: 14871-805, nesta cidade de Jaboticabal, estado de São Paulo.

**NAMÍBIA DO AMARAL MACHADO,** brasileira, maior, solteira, empresária, RG n°. 57.961.927-8 – SSP/SP EXP. e CPF n° 474.008.378-77 nascida aos 18/12/2003, natural de Jaboticabal/SP, residente e domiciliado à Rua Dr. Horácio Pinto Ferreira, n° 91 - CEP:14882-332, nesta cidade de Jaboticabal, estado de São Paulo.

Têm, entre si, justos e contratados, a constituição de uma sociedade empresária limitada, que regerá pelas cláusulas e condições seguintes e nas omissões, pela legislação específica que disciplina essa forma societária.

#### **CLÁUSULA 1ª**

A sociedade girará sob a denominação social INOVE BARBOSA E MACHADO - LTDA e seu uso será obrigatório em todas as operações sociais da sociedade.

#### **CLÁUSULA 2ª**

A sociedade terá sua sede à Rua José Sudano, n°197, Bairro: Laranjeiras- CEP 15904154, Taquaritinga, estado de São Paulo, podendo abrir filiais ou sucursais em qualquer ponto do território nacional, obedecendo às disposições vigentes;

#### **CLÁUSULA 3ª**

O objetivo da sociedade será a exploração por conta própria do ramo de: Prestação de serviços (6399-2/00).

#### **CLÁUSULA 4ª**

O capital social será de R\$ 76.046,03 (Setenta e seis mil e quarenta e seis reais e três centavos), divididos em 76.046,03 (Setenta e seis mil e quarenta e seis reais e três centavos) quotas no valor nominal de R\$ 1,00 (um real) cada uma, totalmente integralizado neste ato em moeda corrente do país, distribuído da seguinte forma, entre os sócios:

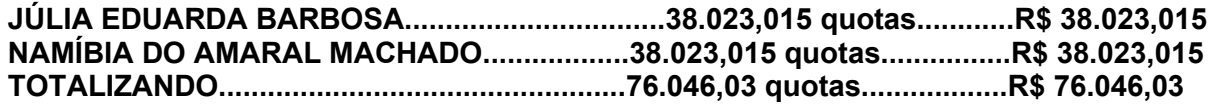

**Parágrafo Único:** A responsabilidade de cada sócio é restrita ao valor das quotas, mas todos respondem solidariamente pela integralização do Capital Social. (Art. 1052, CC/2002).

#### **CLÁUSULA 5ª**

A sociedade iniciará suas atividades em 05 de Janeiro de 2021 e o prazo de duração será por tempo indeterminado (art. 967, C/C2002);

#### **CLÁUSULA 6ª**

A administração da sociedade será exercida por JÚLIA EDUARDA BARBOSA e NAMÍBIA DO AMARAL MACHADO, ativa e passivamente, judicial e extrajudicial, ficando, entretanto, vedado o uso da firma em negócios alheios aos fins sociais;

#### **CLÁUSULA 7ª**

O uso da firma será feito pelo sócio JÚLIA EDUARDA BARBOSA e NAMÍBIA DO AMARAL MACHADO, sempre nos negócios que digam respeito aos interesses sociais, sendo proibido seu uso para fins estranhos como: endosso de favores, cartas de fiança e outros documentos não análogos que acarretarem responsabilidade para a sociedade;

#### **CLÁUSULA 8ª**

De pleno acordo ambos os sócios terão direito a uma retirada mensal a título de prólabore, valor a ser fixado a cada mês de acordo com a participação proporcional às suas quotas, mas sempre dentro da Legislação do Imposto de Renda e ser levado a uma conta de Despesas Administrativas;

#### **CLÁUSULA 9ª**

Todo dia 31 de cada ano no mês de dezembro, será procedido um balanço do exercício, sendo que os lucros ou prejuízos verificados serão distribuídos ou suportados pelos sócios na proporção de suas quotas de capital.

#### **CLÁUSULA 10ª**

Todas as quotas da sociedade serão indivisíveis e não poderão ser cedidas ou transferidas sem o expresso consentimento dos sócios que irão adquiri-las no caso de algum quotista pretender ceder as que possui;

#### **CLÁUSULA 11ª**

No caso de falecimento de quaisquer dos sócios a sociedade não será extinta, levantando-se um balanço especial nesta data e se convier aos herdeiros do Pré-morto, será lavrado um novo contrato com a inclusão destes com os direitos legais ou então os herdeiros receberão todos seus haveres apurados até o balanço especial, em 10 (dez) prestações iguais e sucessivamente, vencendo-se a primeira após 60 (sessenta) dias da data do Balanço Especial ou de acordo com o que se combinar na ocasião do evento;

#### **CLÁUSULA 12ª**

Fica eleito o foro desta comarca para qualquer ação fundada neste instrumento de Contrato Social, re-comunicando-se a qualquer outro por muito especial que seja.

#### **CLÁUSULA 13ª**

Os administradores declaram, sob as penas da lei, de que não estão impedidos de exercerem a administração da sociedade, por lei especial, ou em virtude de condenação criminal, ou por se encontrarem sob os efeitos dela, a pena que vede, ainda que temporariamente, o acesso a cargos públicos, ou por crime falimentar, de prevaricação, peita ou suborno, concussão, peculato, ou contra a economia popular, contra o sistema financeiro nacional, contra normas de defesa da concorrência, contra as relações de consumo, fé pública, ou a propriedade (art. 1011, § 1º, CC/2002)

E, assim, por estarem justos e contratados, assinam o presente contrato social em 3 (três) vias de igual teor e forma, na presença de 2 (duas) testemunhas de ambas as partes conhecidas e posteriormente para validade ser registrado e arquivado na **JUCESP.**

Taquaritinga- SP, 11 de Novembro de 2021

 JÚLIA EDUARDA BARBOSA NAMÍBIA DO AMARAL MACHADO 63.600.706-6 - SSP/SP 57.961.927-8 - SSP/SP

**T E S T E M U N H A S**

59.465.524-9 - SSP/SP

YASMIN ALVES DORNELLAS<br>59.465.524-9 - SSP/SP<br>62.521.370-1 - SSP/SP

## **APÊNDICE – A – PESQUISA DE MERCADO - CONSUMIDORES**

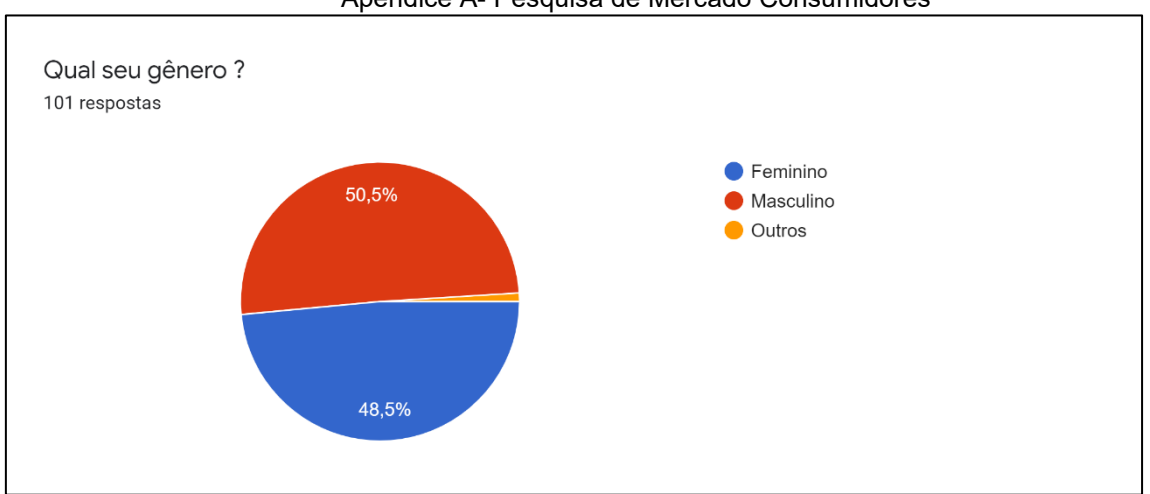

Apêndice A- Pesquisa de Mercado Consumidores

Fonte: Próprio Autor, 2021.

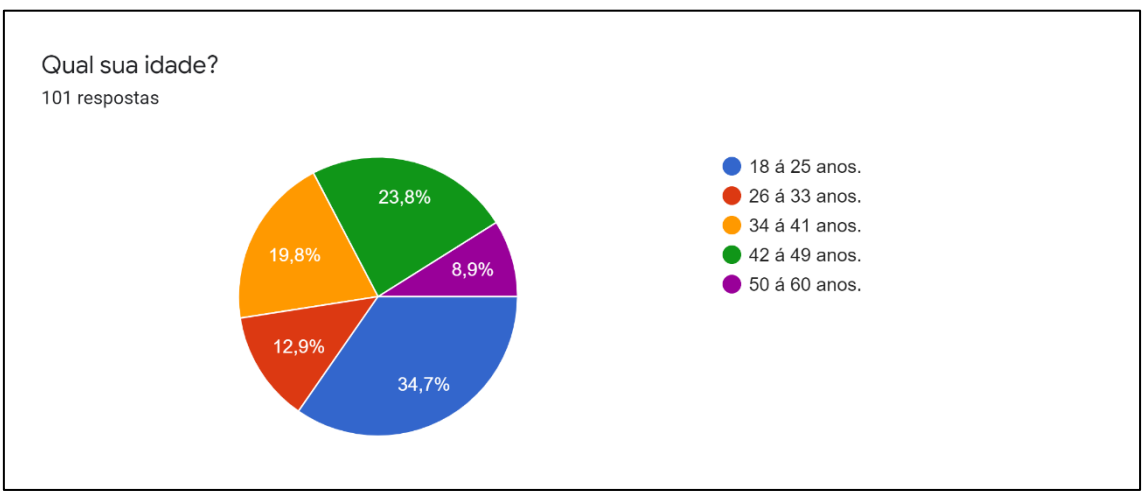

Fonte: Próprio Autor, 2021.

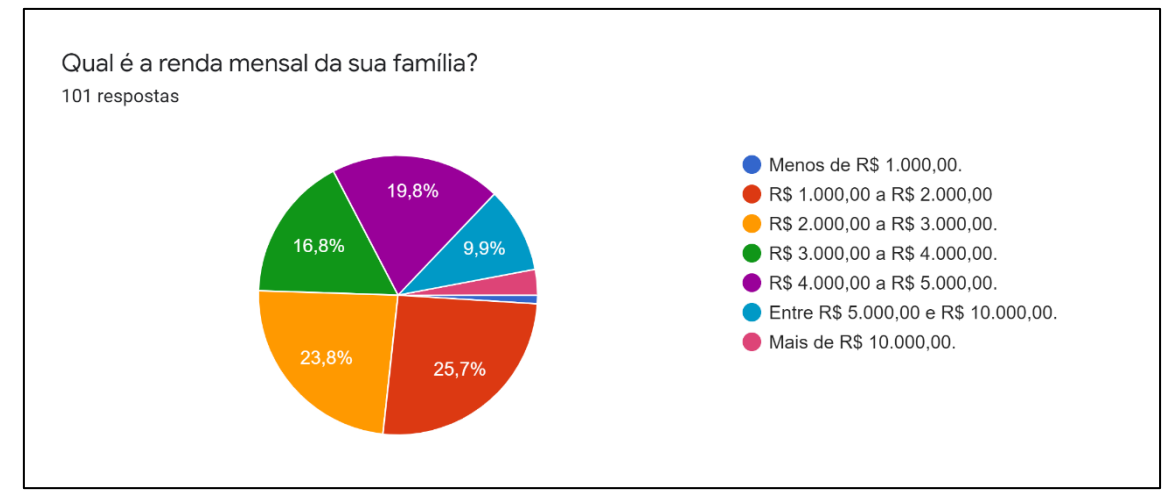

Fonte: Próprio Autor, 2021.

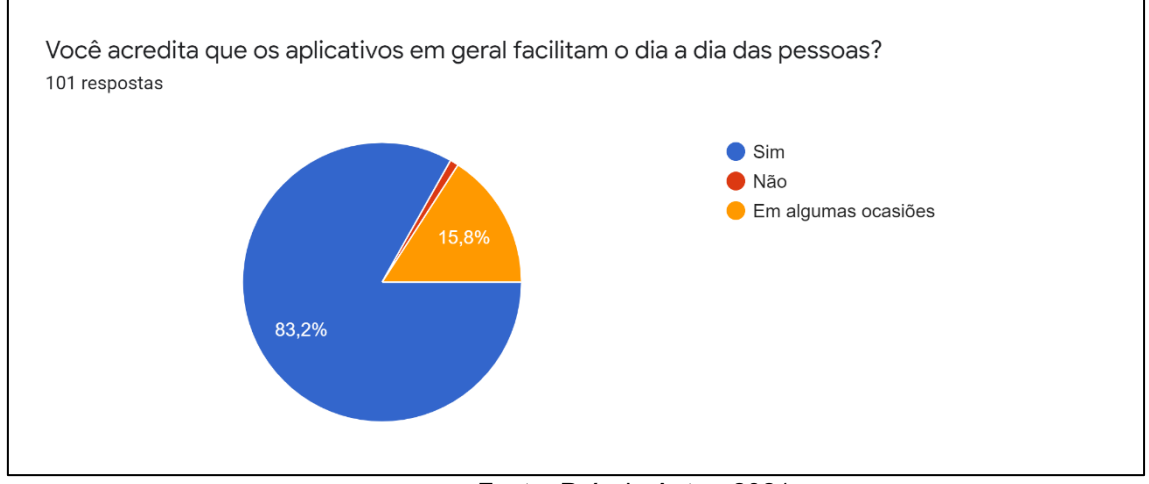

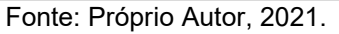

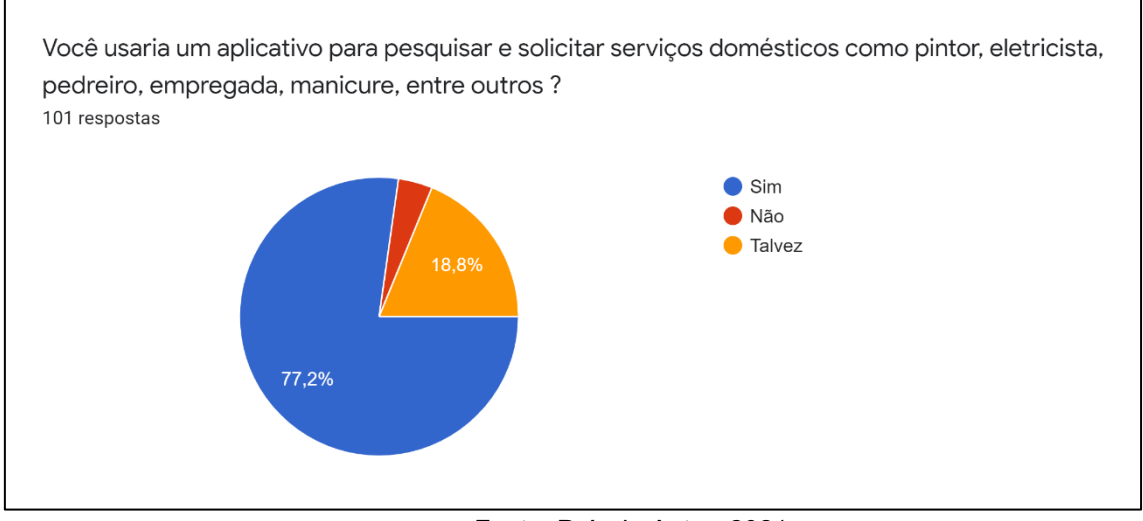

Fonte: Próprio Autor, 2021.

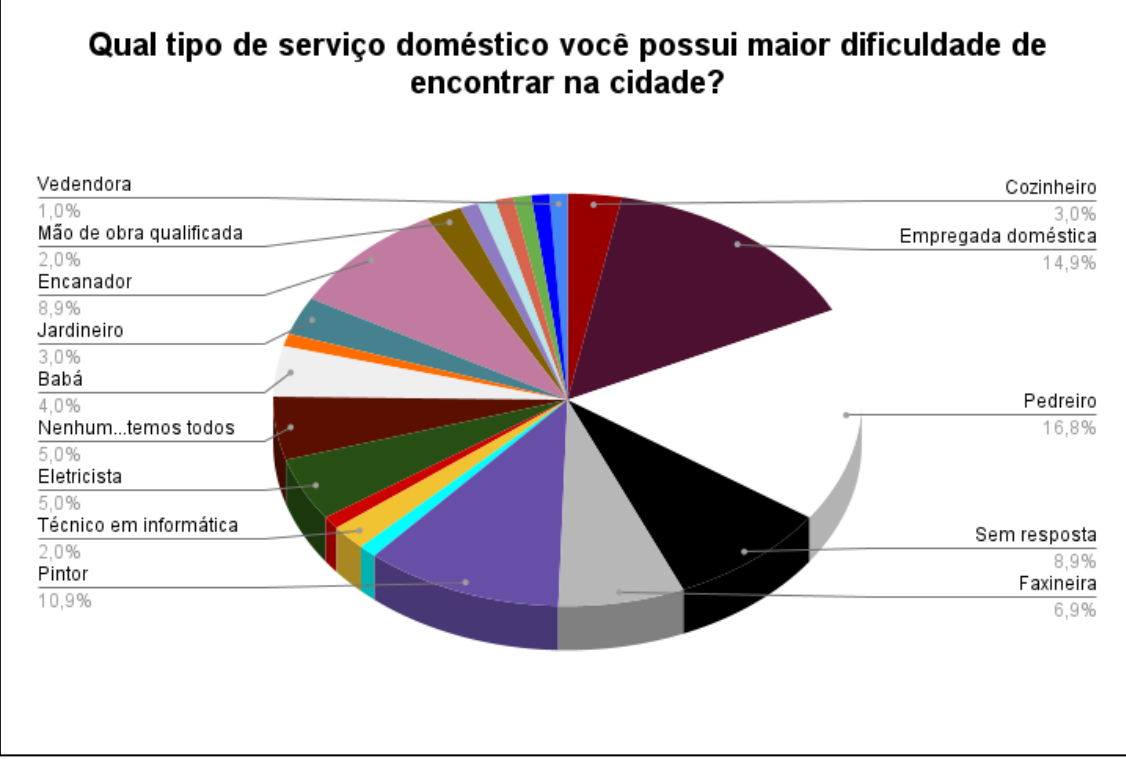

Fonte: Próprio Autor, 2021.

## **APÊNDICE B – PESQUISA DE MERCADO – PRESTADORES DE SERVIÇO**

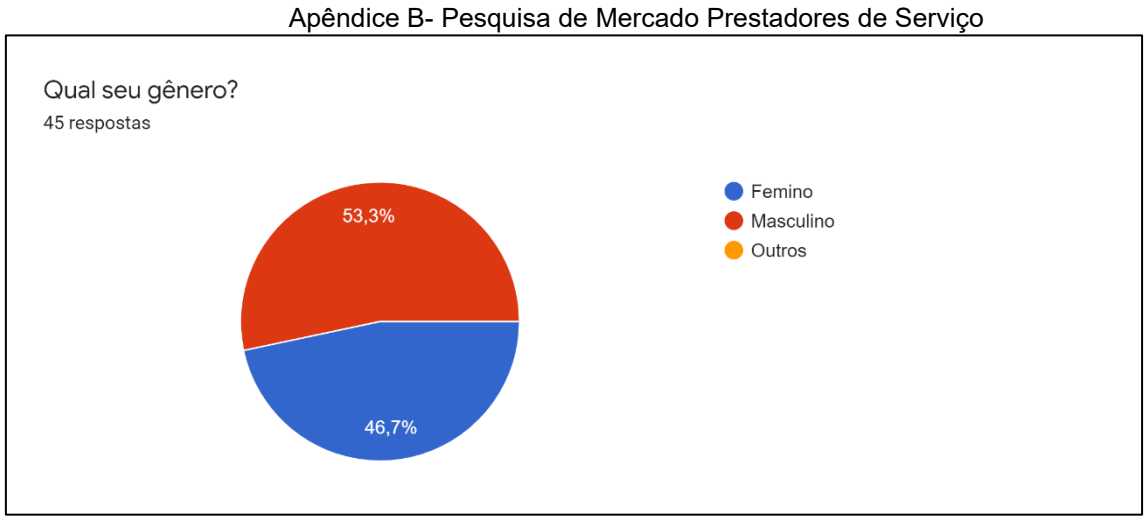

Fonte: Próprio Autor, 2021.

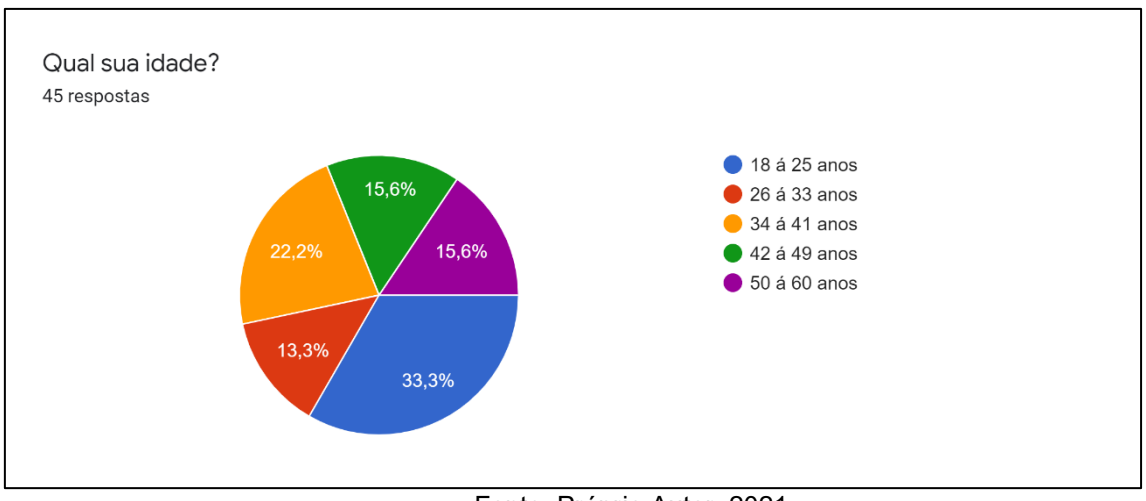

Fonte: Próprio Autor, 2021.

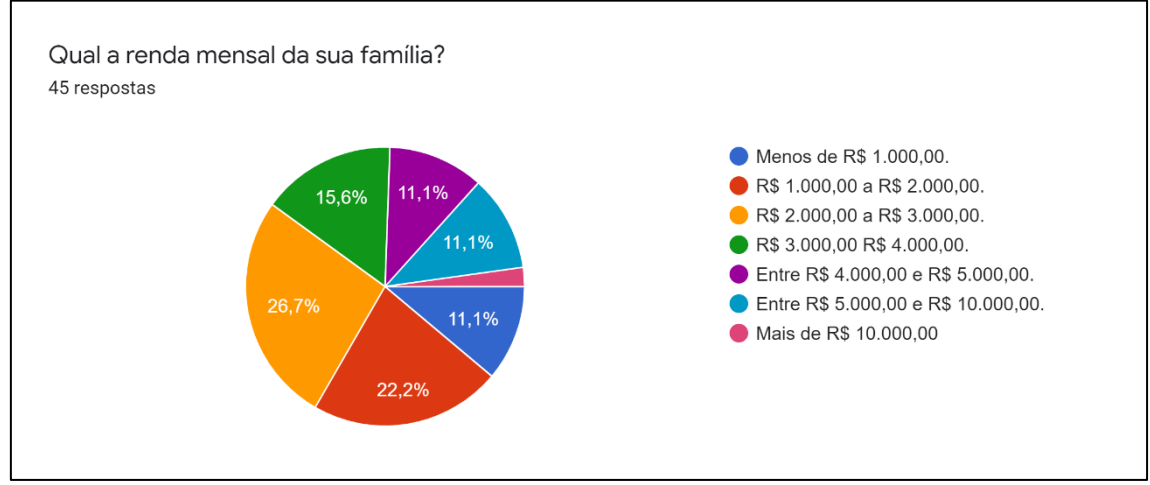

Fonte: Próprio Autor, 2021.

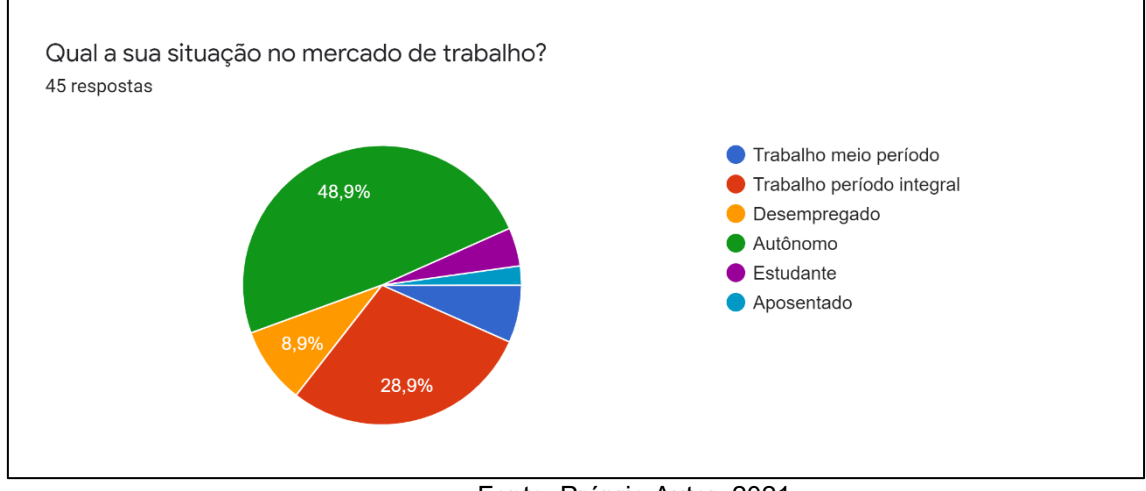

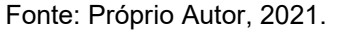

Você ou a empresa em que trabalha fariam parceria com um aplicativo de serviços gerais, onde o seu negócio seria anunciado e ampliaria as suas possibilidades de trabalho e renda? 45 respostas  $\bullet$  Sim  $\bullet$  Não 33.3% 8,9%  $\bullet$  Talvez 57,8%

Fonte: Próprio Autor, 2021.

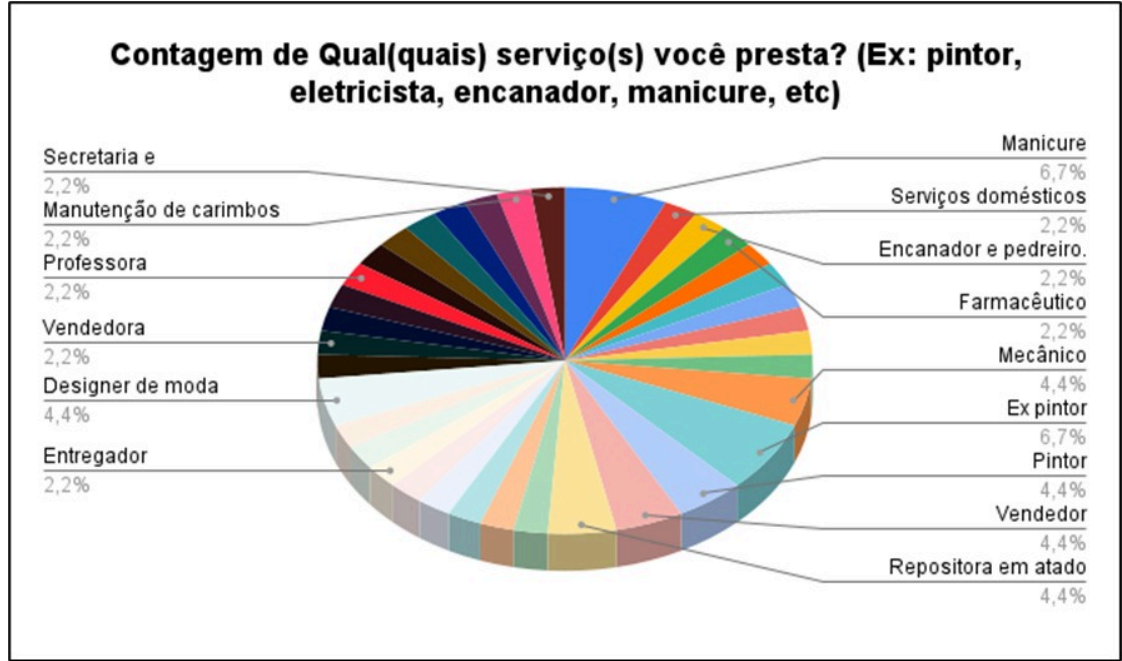